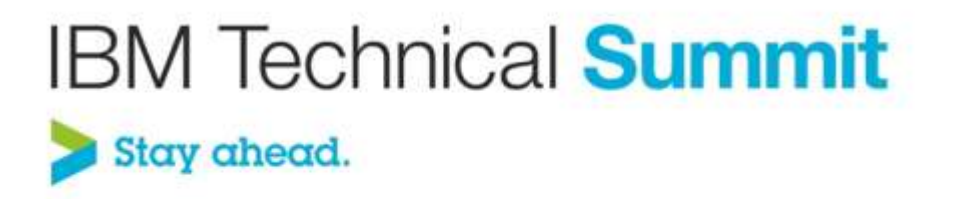

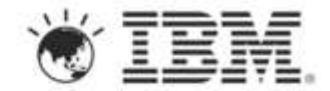

#### **Greg Truty** – Distinguished Engineer, IBM MobileFirst Chief Architect [gtruty@us.ibm.com](mailto:gtruty@us.ibm.com)

### **Mobile Application Development in Worklight**

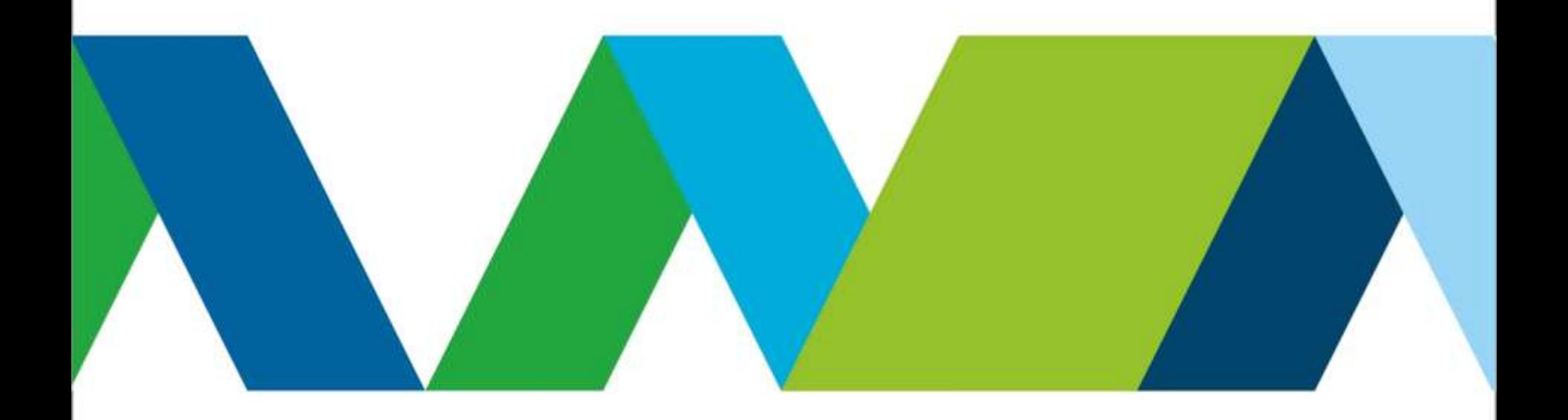

#### **IBM is expanding our mobile portfolio with new capabilities**

125+ patents for wireless inventions in 2012, bringing the total to 270

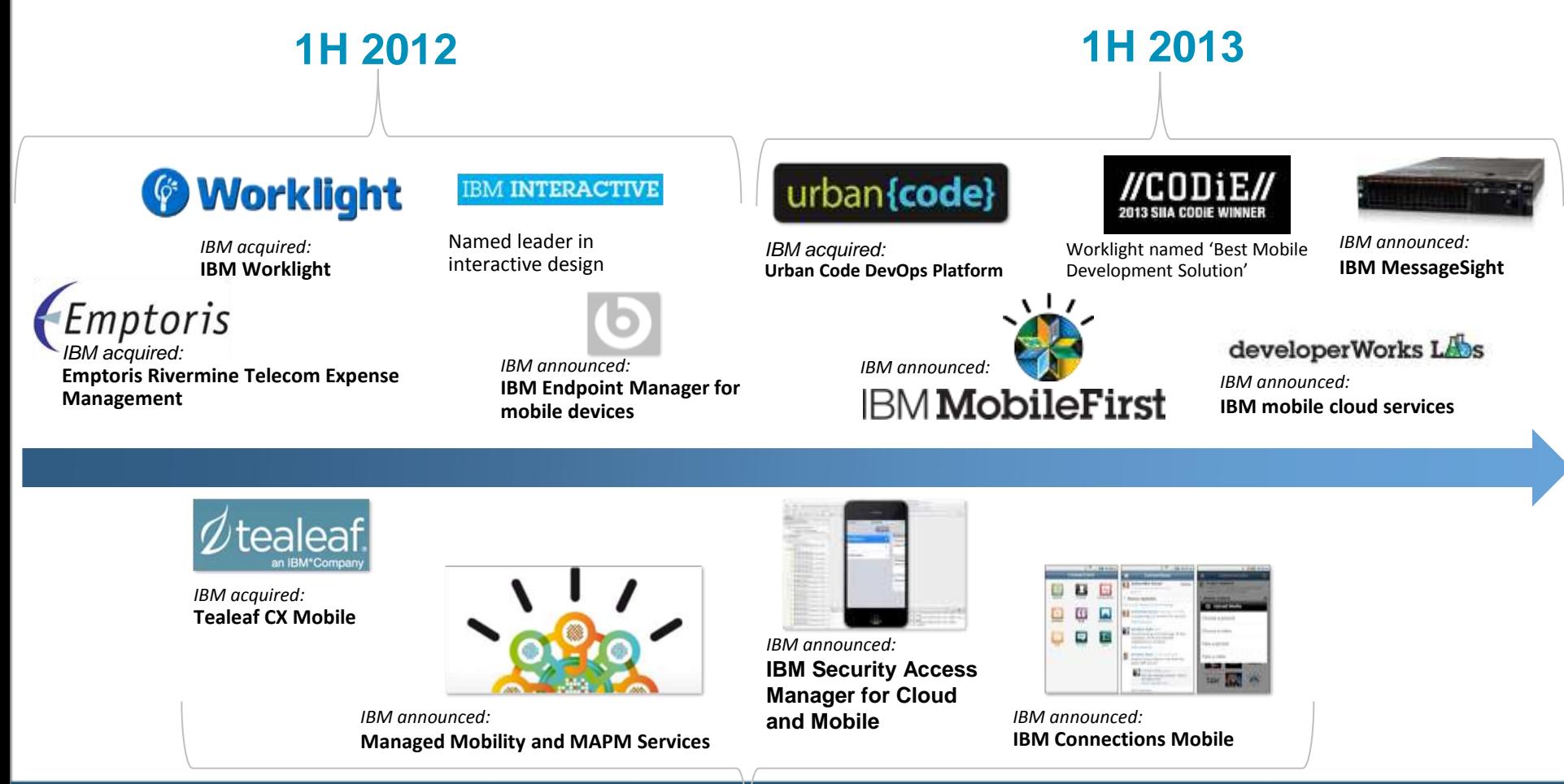

**2H 2012**

## **IBM MobileFirst Offering Portfolio**

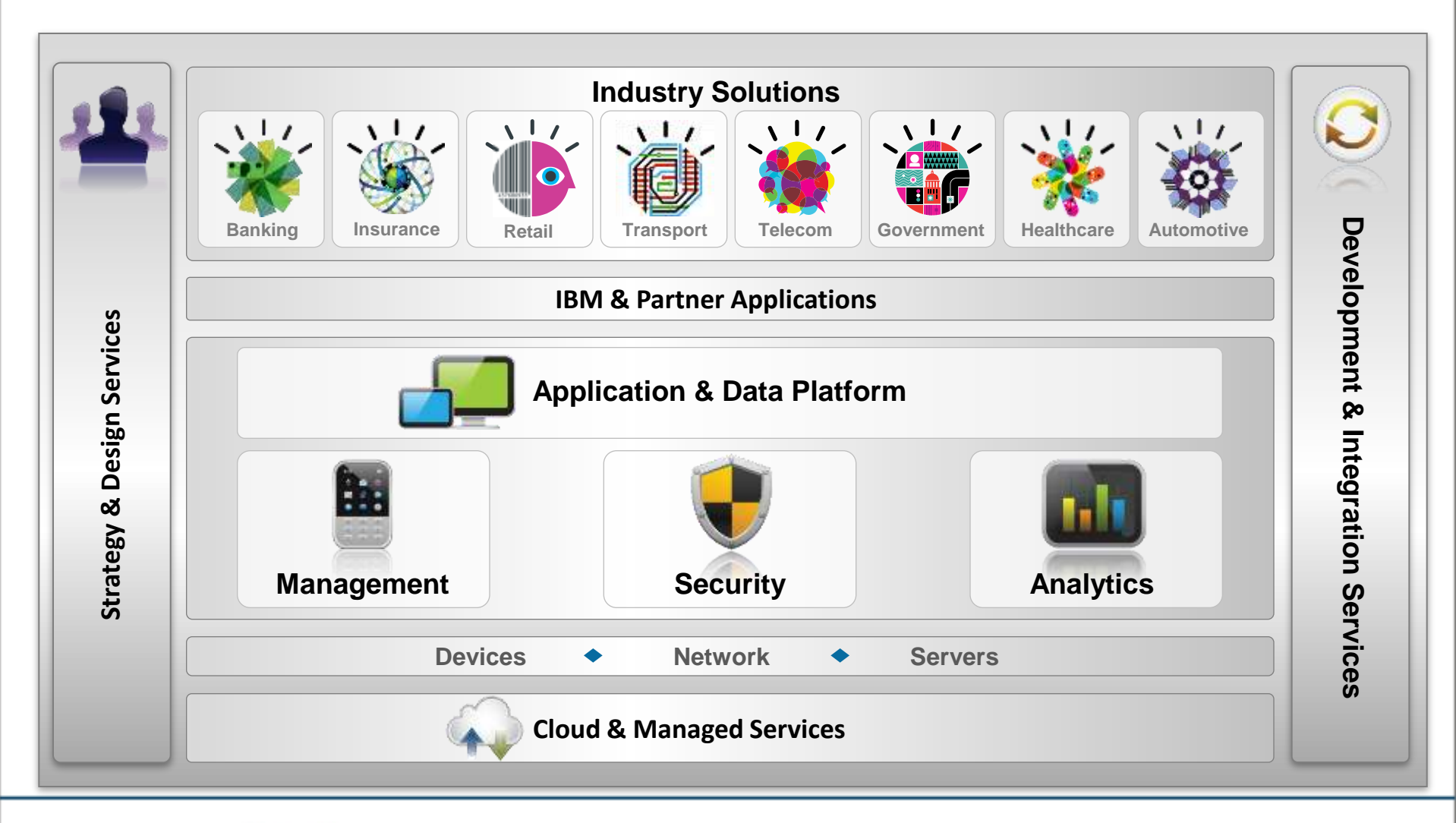

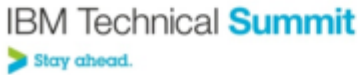

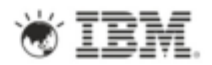

## **IBM MobileFirst Offering Portfolio**

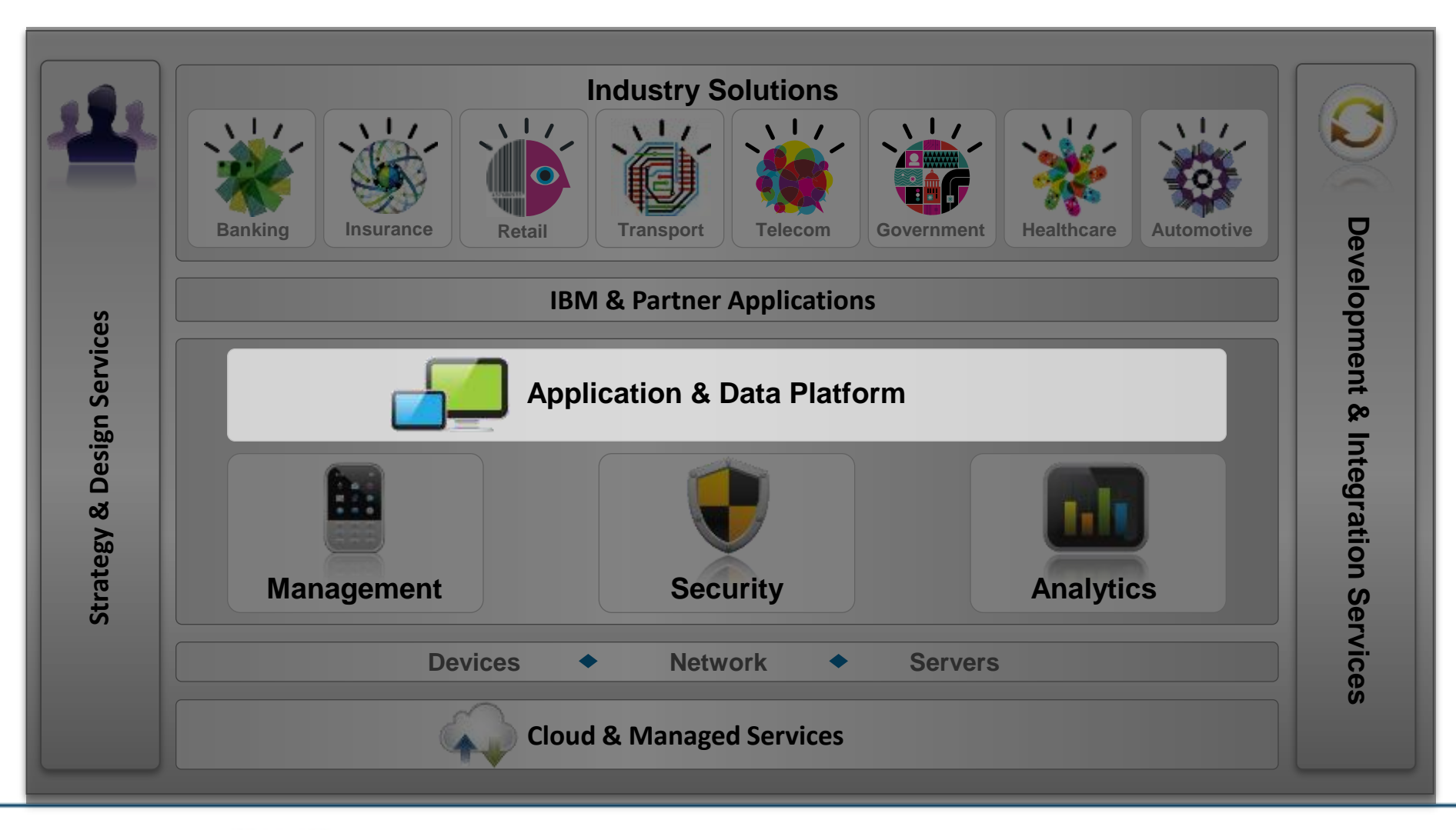

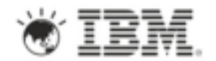

## **IBM Worklight: A mobile application platform**

*Speeding the development, integration and management of mobile applications and infrastructure*

#### **Accelerate Development**

- Web, hybrid, and native development: open, flexible, standard-based, multi-screen/omni-channel
- Functional testing
- Development lifecycle tools and integration

#### **Facilitate App Security and Trust**

- Server-enforced authentication
- App authenticity and user-app-device binding
- Secure and syncable on-device storage
- App version enforcement

#### **Enable User Engagement**

- Unified push and SMS notifications
- Geolocation and context collections and intelligence
- Mobile-friendly integration

#### **Support Mobile Analytics**

- Efficient acquisition of analytics data
- Development, operational, and business analytics
- Offline and online event management integration

# $\mathcal U$ CODiE $\mathcal U$ **2013 SIIA CODIE WINNER**

#### **"Best Mobile Development Solution" voted by SIIA members, 2013 CODiE Awards**

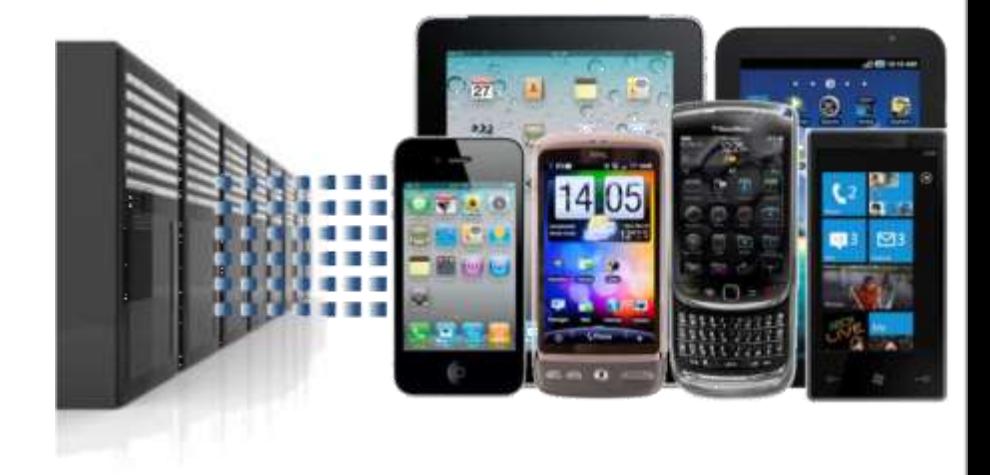

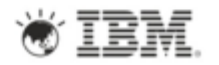

### **Worklight Getting Started guides are available…**

#### http://www.ibm.com/developerworks/mobile/worklight/getting-started.html

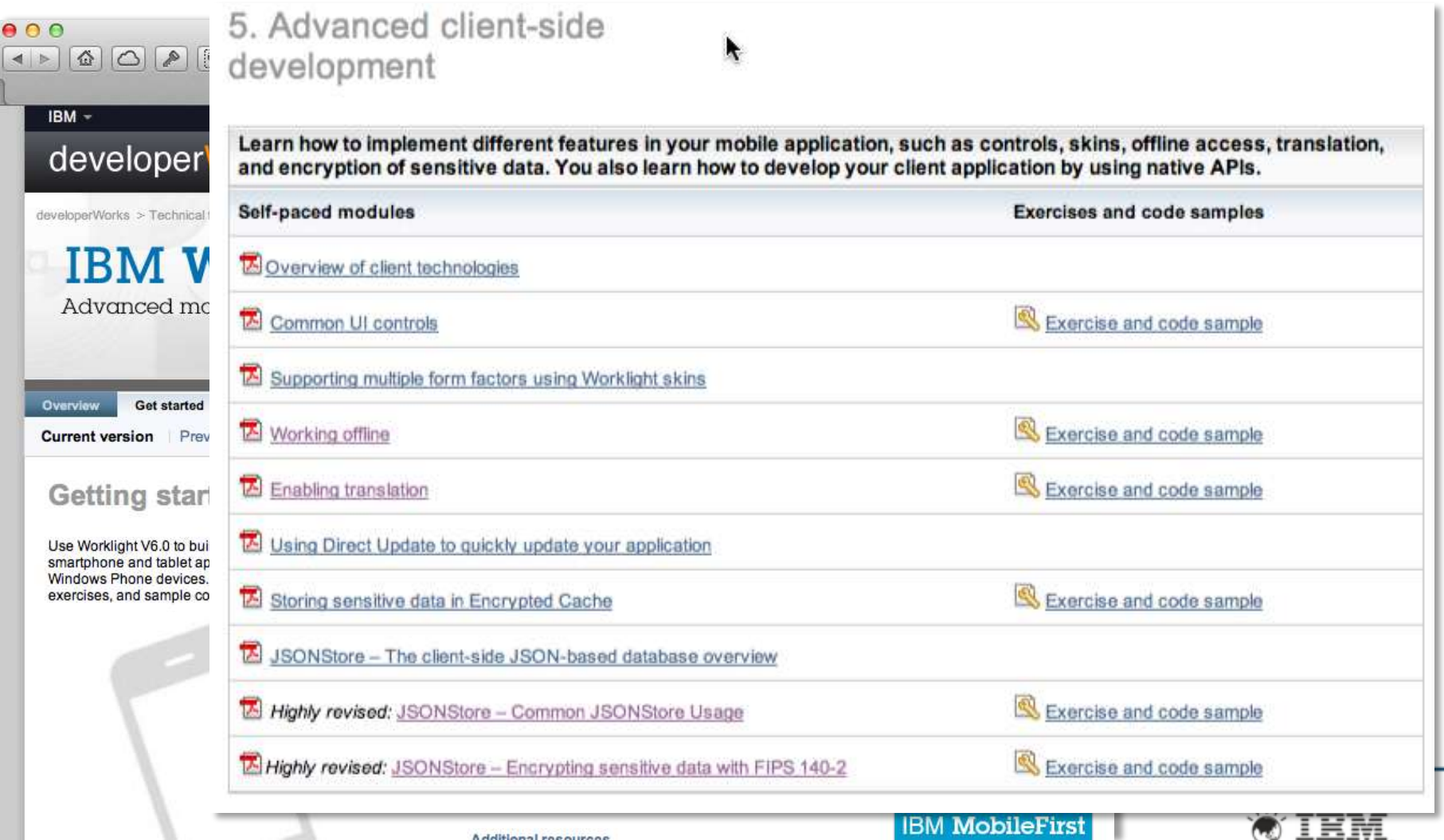

#### **IBM Worklight: An Overview**

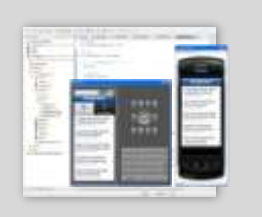

**Studio**

Leading tools for crossplatform hybrid development that maximize code reuse and enable per-device optimization

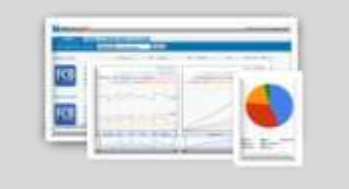

#### **Operational console**

Operational management for deployments, version enforcement, and infrastructure access. Operational analytics provide real-time insight into application usage

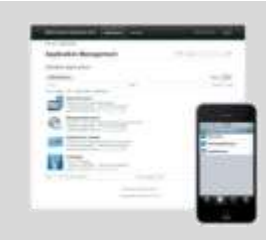

#### **Application center**

A cross-platform private mobile application store focused on the needs of a development organization or a team

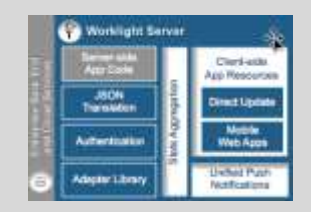

#### **Application runtime**

Cross-platform services for the mobile channel (including client and server components). Client APIs available for both pure **native** as well as **hybrid** development

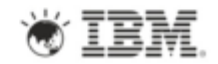

#### **IBM Worklight Components Overview**

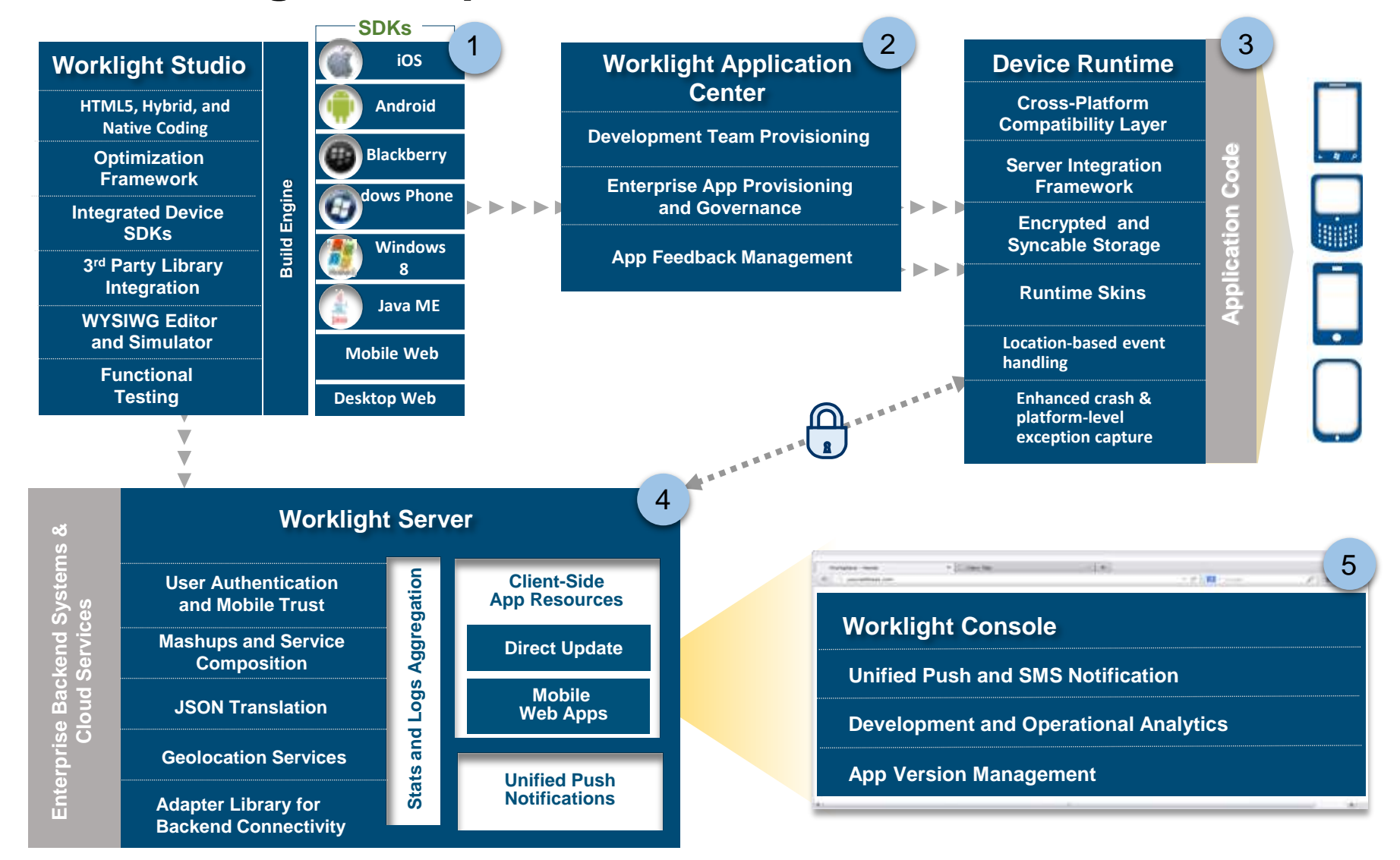

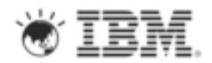

## **Worklight Studio – Common Code Structure**

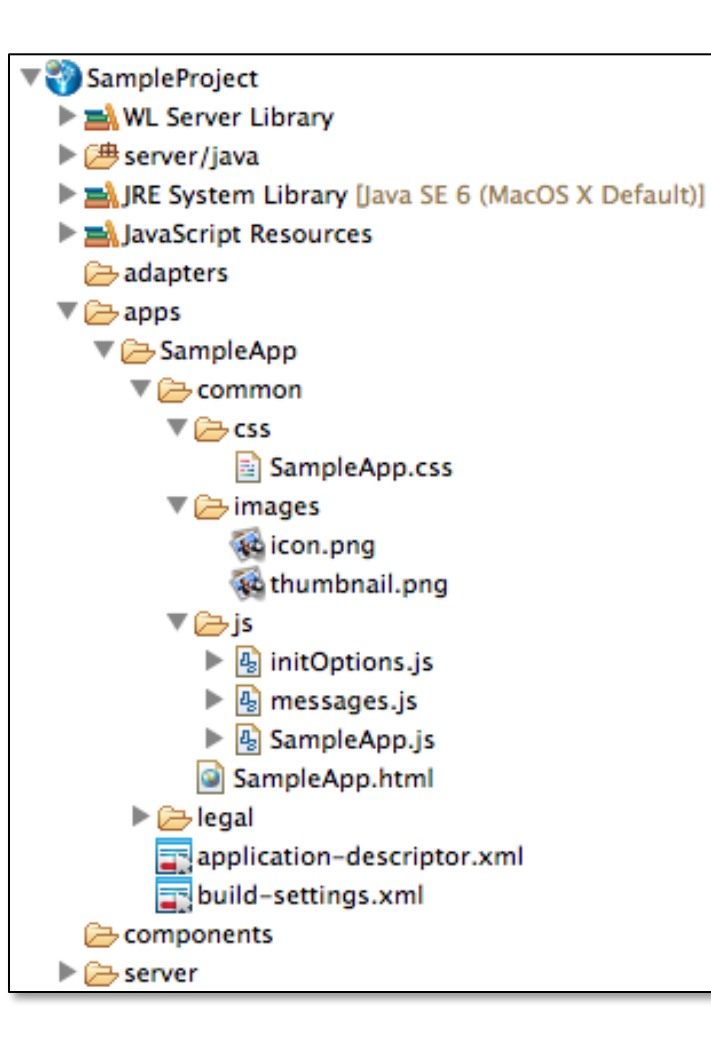

**common** resources serve as the basis for the optimized environments that may be added later.

• hold resources that are shared by all environments.

**Library** directories store Worklight and 3rd party library files for the project

**js** (JavaScript files)

- **initOptions.js**  initialization tasks
- **messages.js**  internationalization
- **SampleApp.js** application code

**SampleApp.html** file is initially configured as main file

#### **application-descriptor.xml**

- contains reference to "mainfile"
- enable authentication (onDemand, onStartup)
- environment specific references

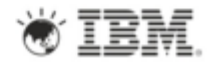

## **Worklight Studio - Environment Optimization**

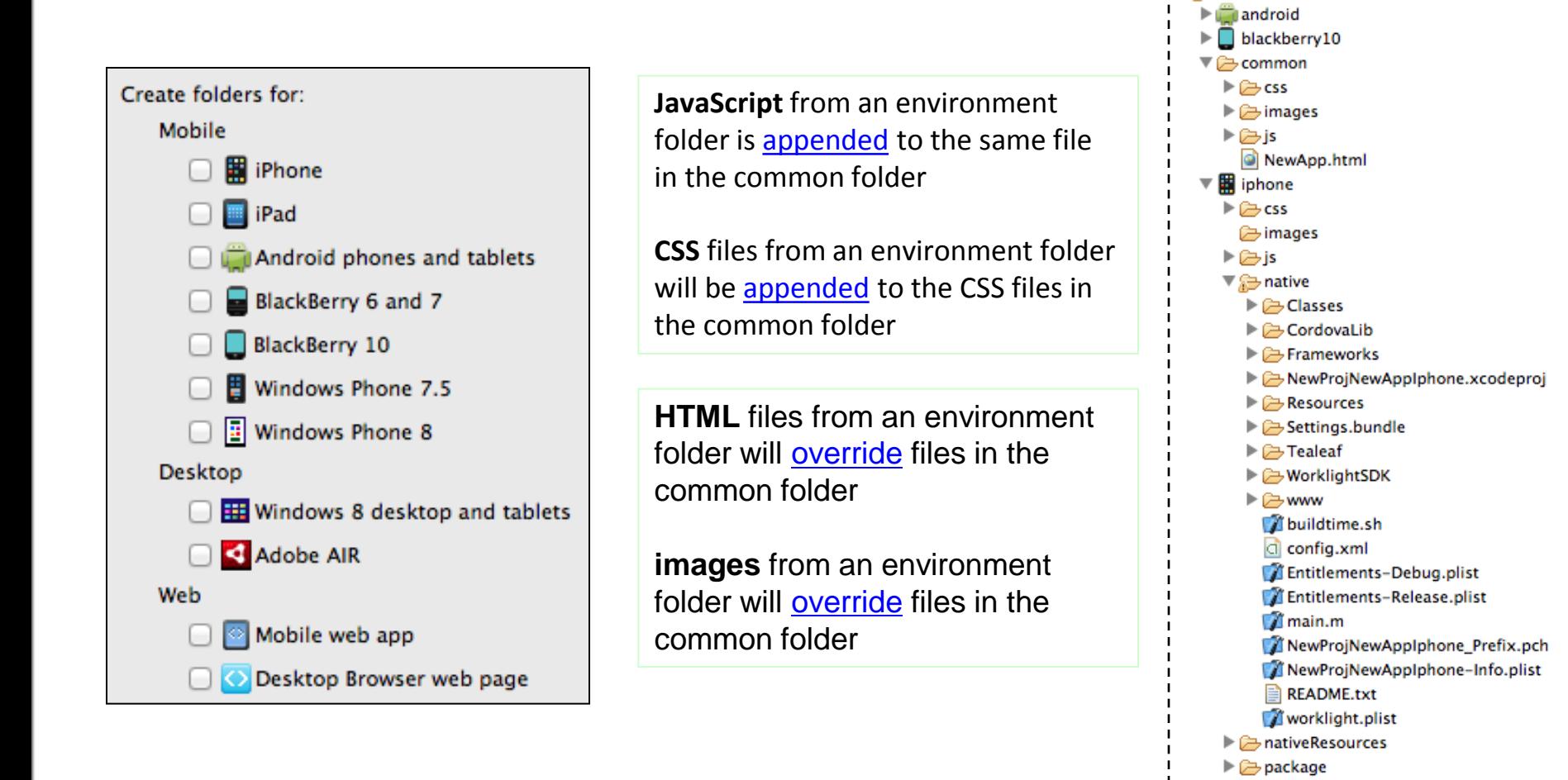

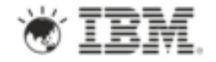

V & NewApp

 $\triangleright$   $\triangleright$  legal

 $\blacktriangleright$   $\heartsuit$  mobilewebapp  $\blacktriangleright$   $\boxed{3}$  windowsphone8

application-descriptor.xml

#### **Integrated build and deploy with native tools**

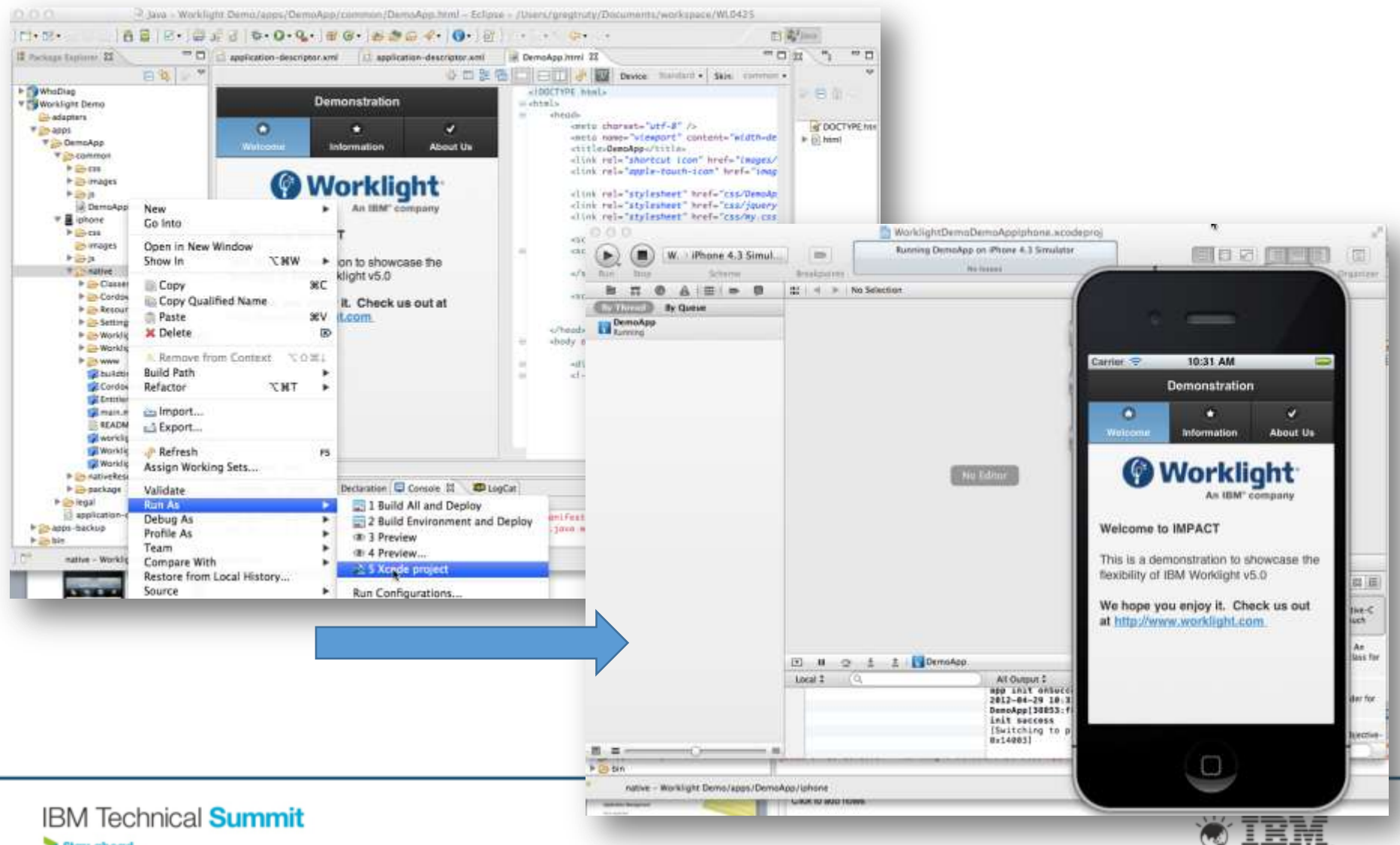

Stay ahead.

## **Edit within Worklight Studio**

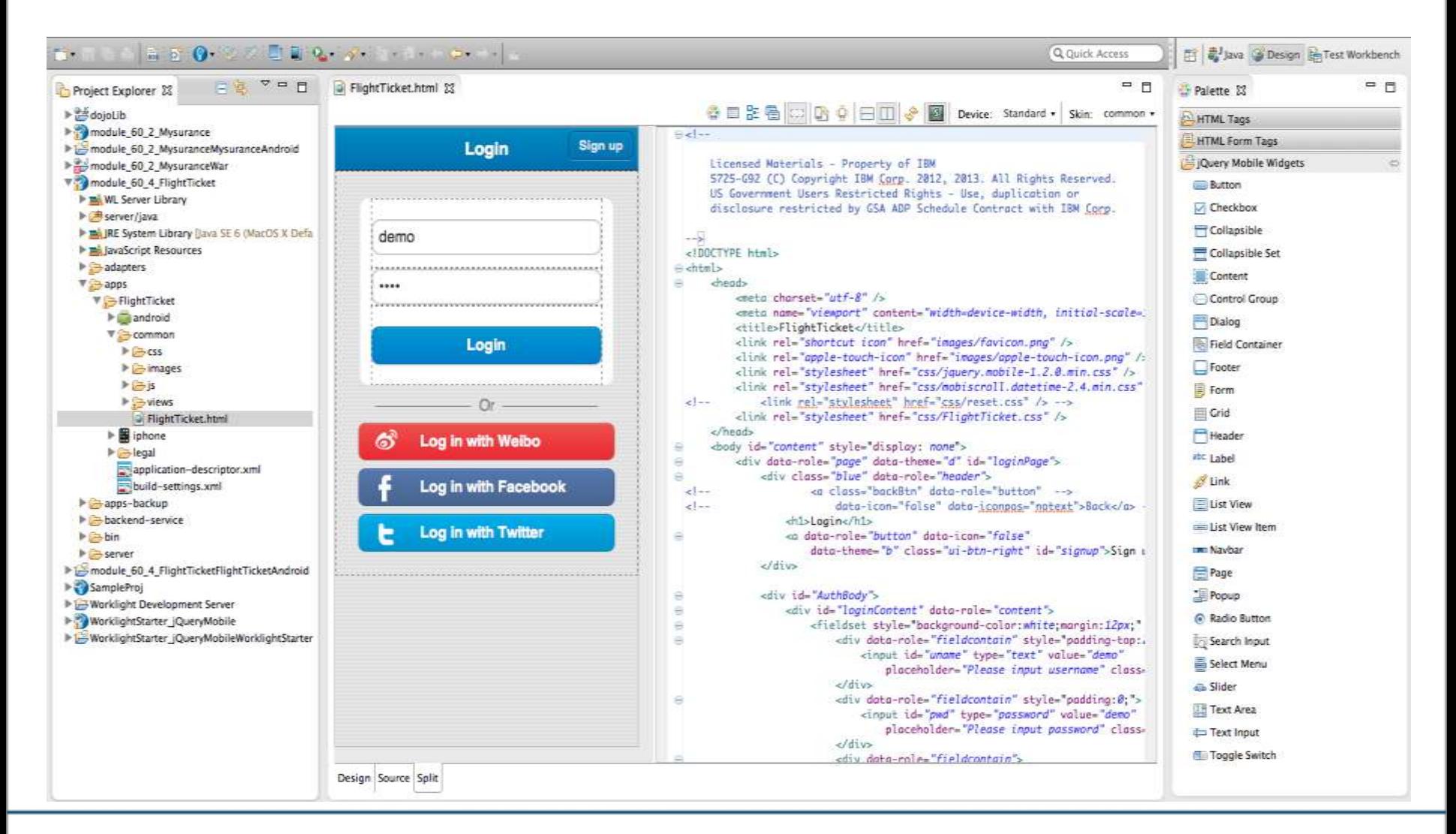

**IBM Technical Summit** Stay ahead.

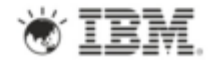

#### **Screen Patterns Based on Re-usable Mobile Patterns**

#### 40+ out-of-the-box common screen patterns:

- Authentication
- **Configuration**
- Lists
- Navigation and Search

Live preview using the underlying jQuery Mobile and Dojo Mobile widget libraries

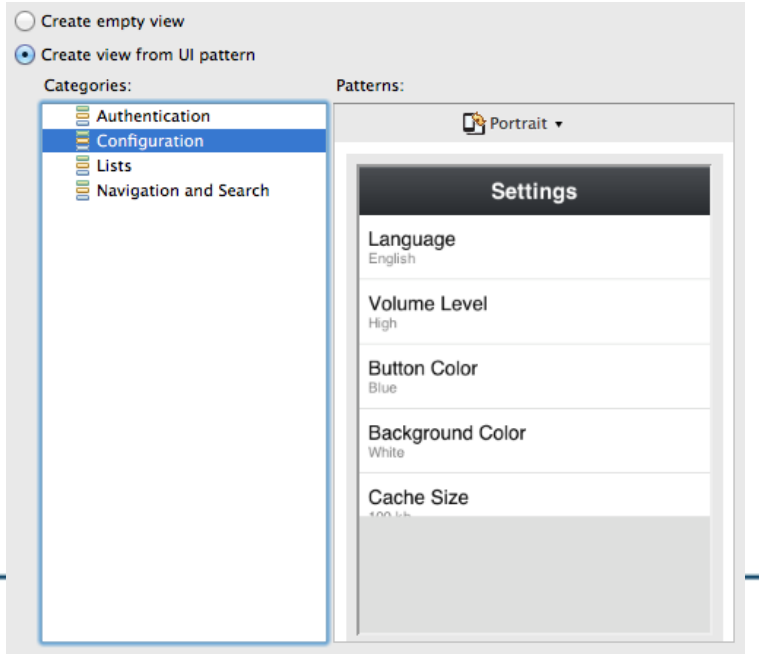

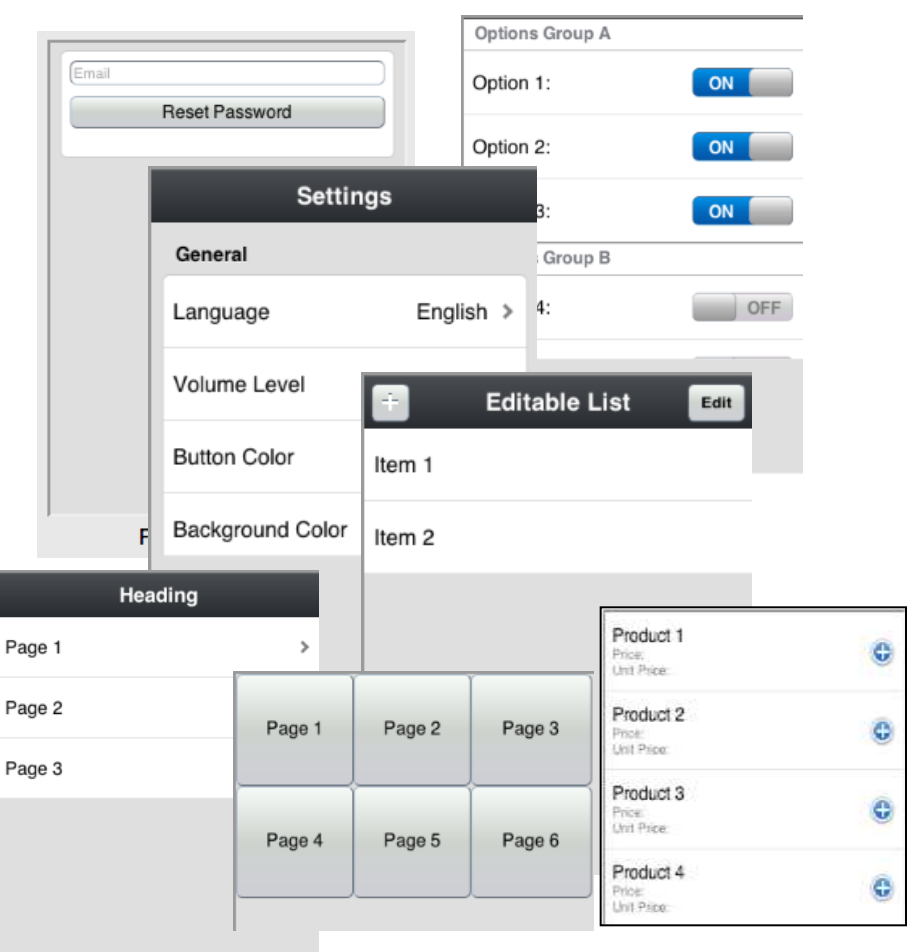

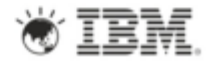

#### **Worklight Studio - Runtime Skins**

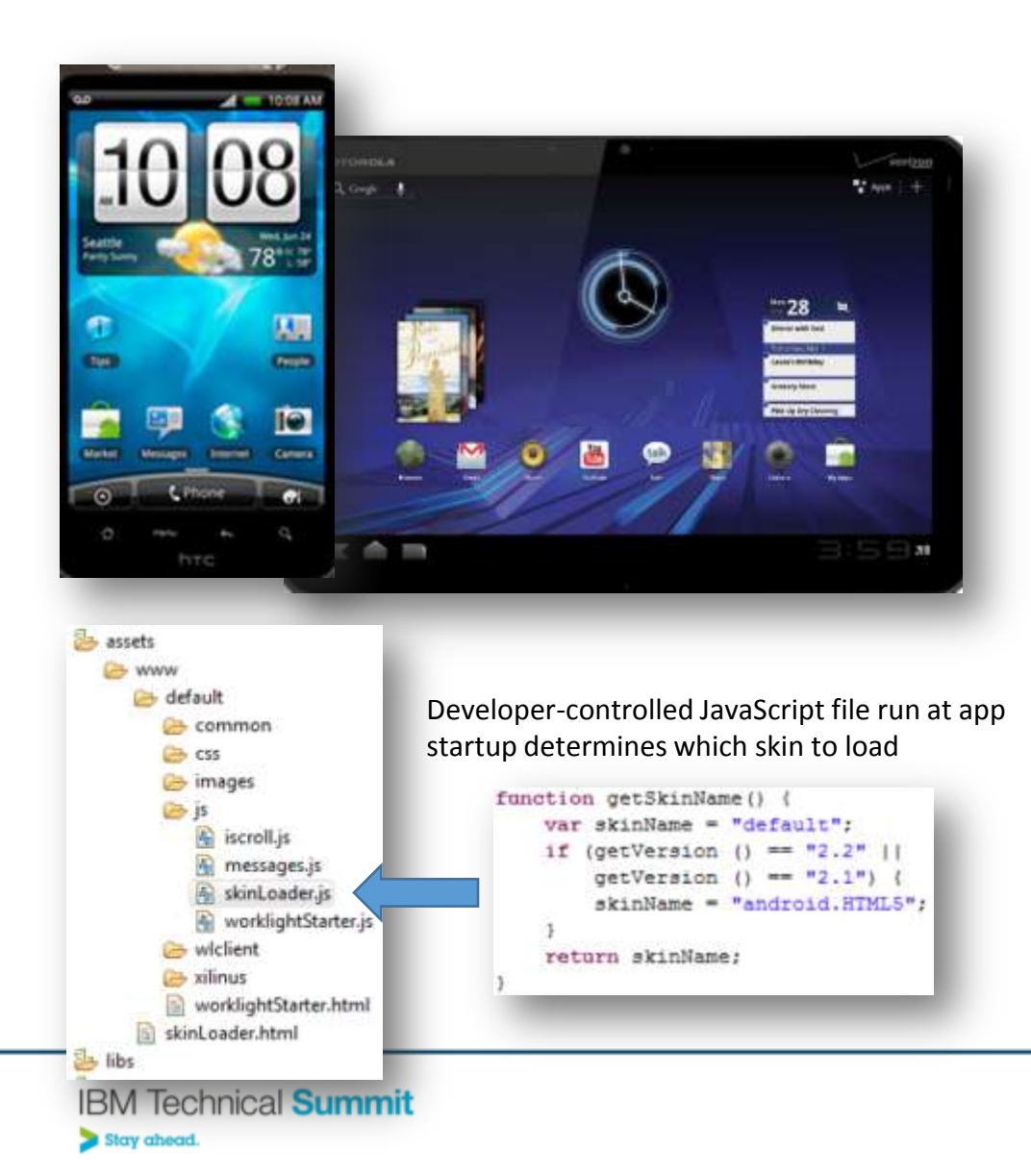

Skins provide support for multiple form factors in a single executable file for devices of the same OS family.

- Different screen sizes
- Different screen densities
- Different input methods

Skins are a sub-variant of an environment packaged in a single app

Decision on which skin to use is done by app at runtime

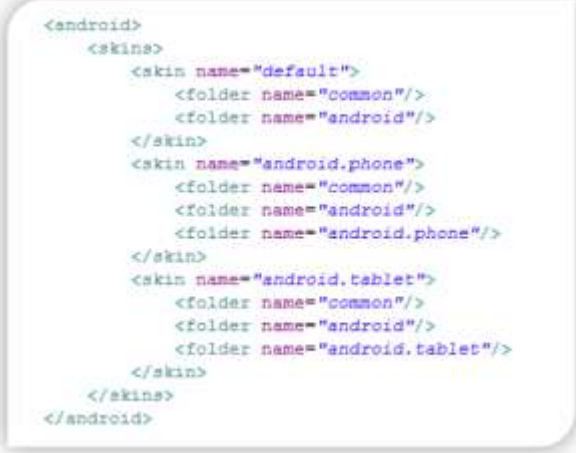

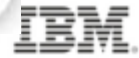

#### **Mobile Browser Simulator**

#### Perform device-specific tests utilizing the Cordova and Worklight client API' s

#### **Mobile Browser Simulator**

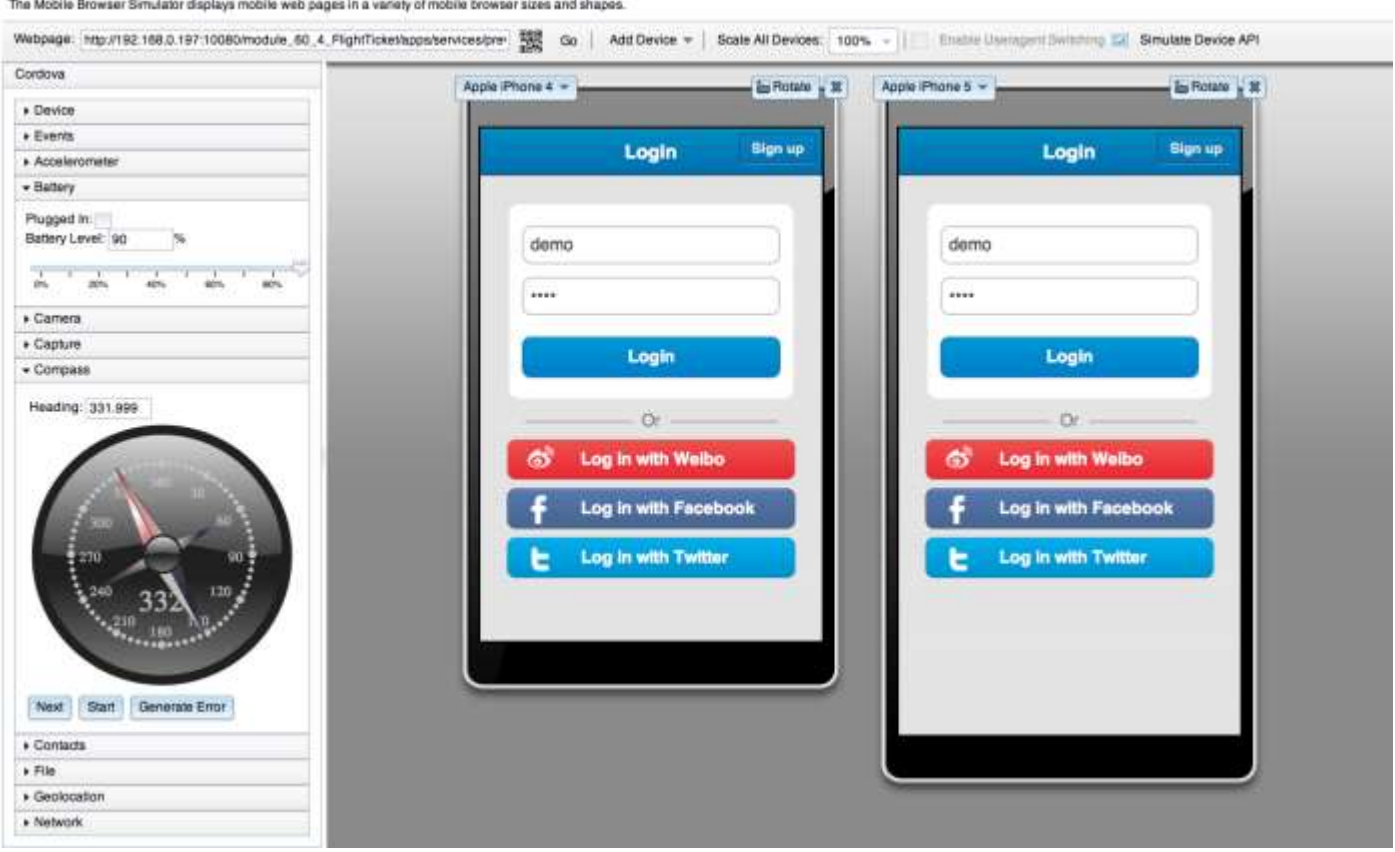

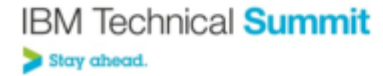

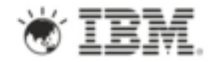

## **Centralized Build**

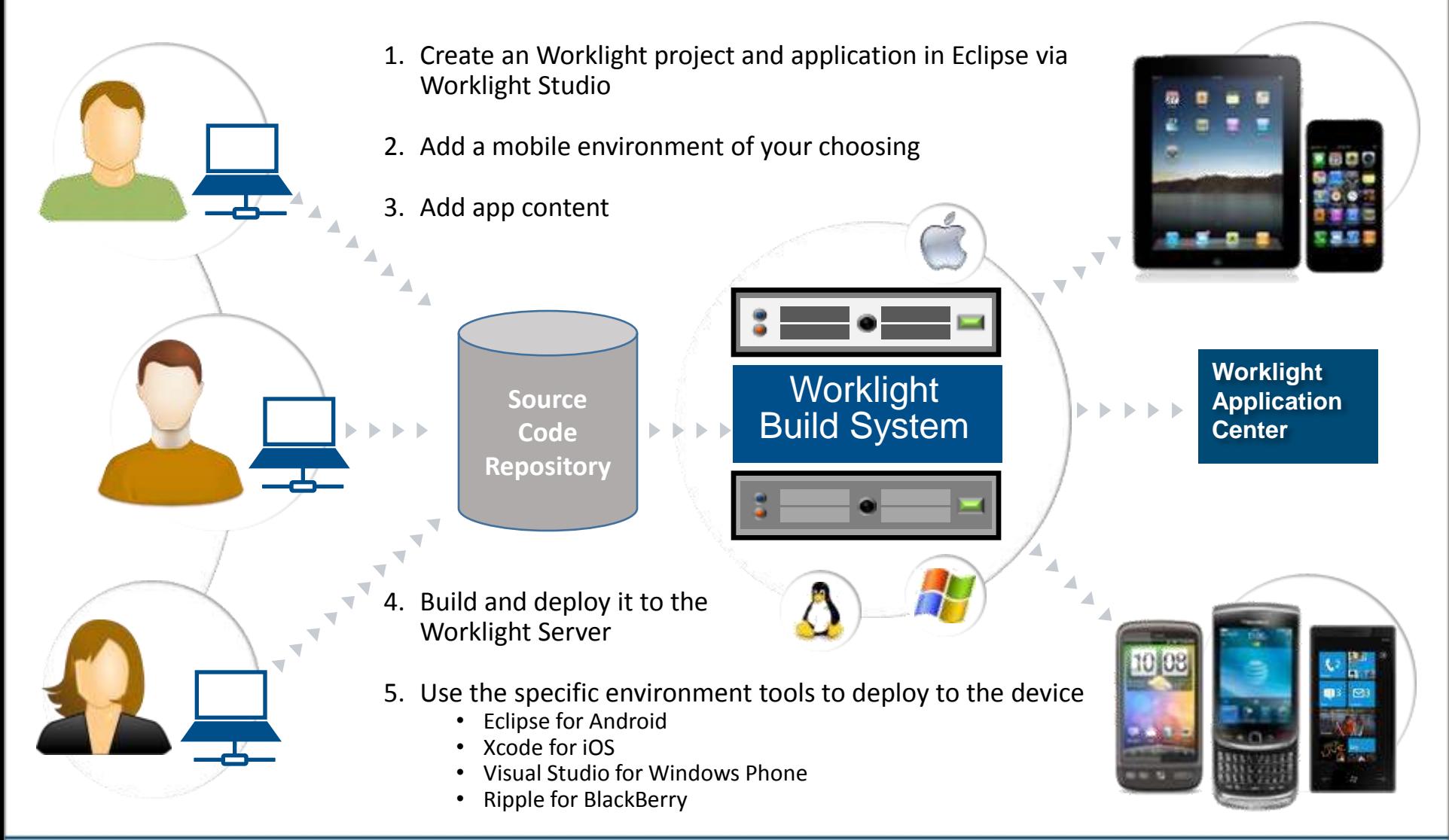

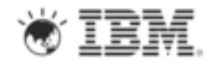

## **Mobile Functional Test Tools**

- Create, run, and automate tests on mobile applications
- Improve quality and time-to-value with industry-first app testing
	- Create resilient and code-less test cases
	- Record once, play back on multiple devices
- Standardized, eclipse based
- Comprehensive Android and iOS, Native and hybrid
- Complete Recording, editing, and running on mobile devices
- Resilient Same test runs across multiple devices
- Also for non-developers Scripts in natural language description

Deliver consistently high quality across your mobile app portfolio.

**IBM Technical Summit** 

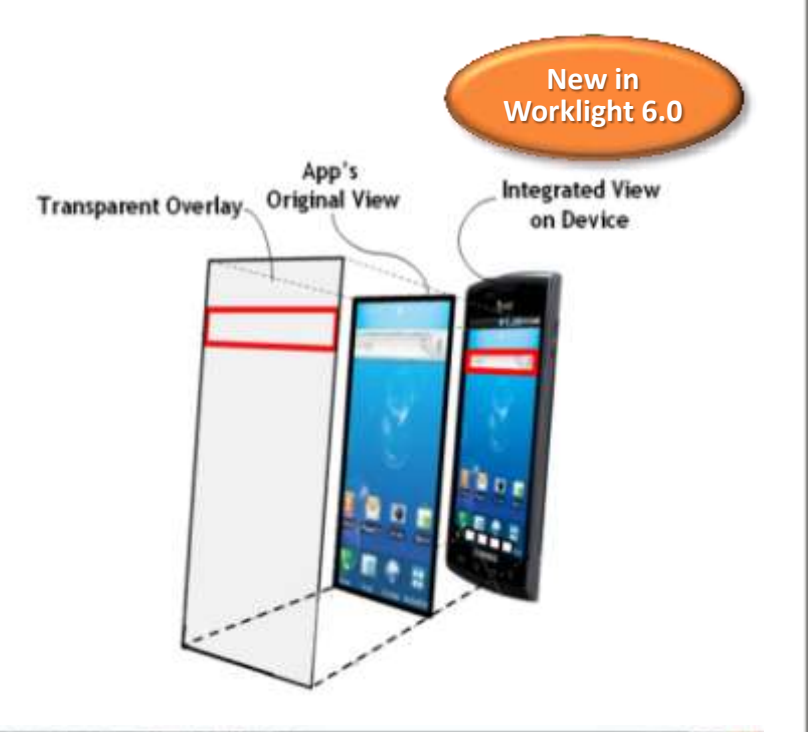

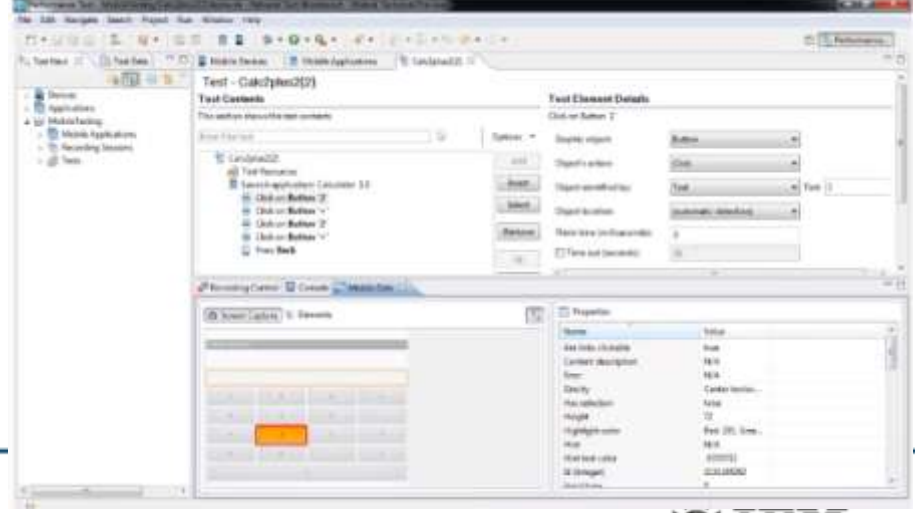

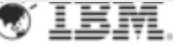

## **Worklight Server**

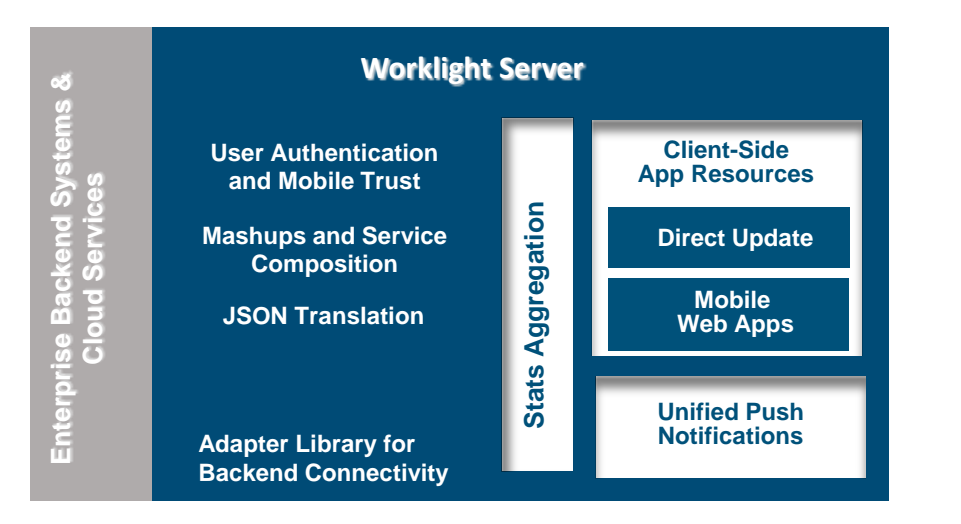

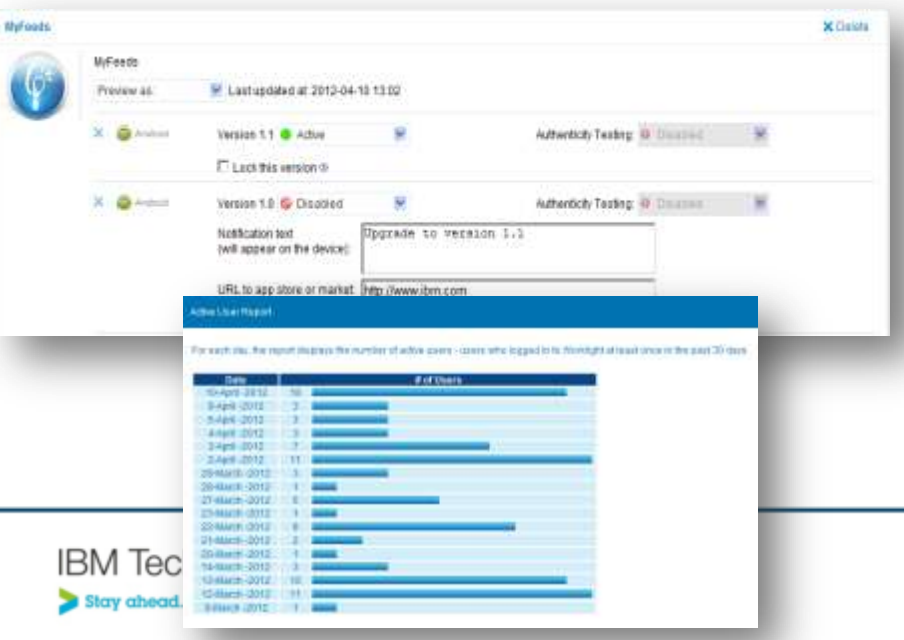

- Adapters with support for SOAP, REST, SQL, JMS, IBM Cast Iron, and Node.js (preview in 6.0)
- Performs Data Transformation to streamline back-end data for mobile consumption
- Server and device Security control
- Supports Physical Clustering for high availability
- Controls Application Deployment and Versioning
- Push Notification administration
- Analytics including user adoption, usage data, app crash and exceptions

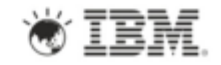

## **Worklight Server: Adapters**

- Simplicity and Rapid Development
	- Defined using simple XML syntax, and easily configure with JavaScript API
- **Security** 
	- Use of flexible authentication facilities to create connections with back-end systems
	- Adapters offer control over the identity of the connected user
- **Transparency** 
	- Data retrieved from back-end applications is exposed in a uniform manner regardless of the adapter type
- Read-only as well as Transactional **Capabilities** 
	- Adapters support read-only and transactional access modes to back-end systems

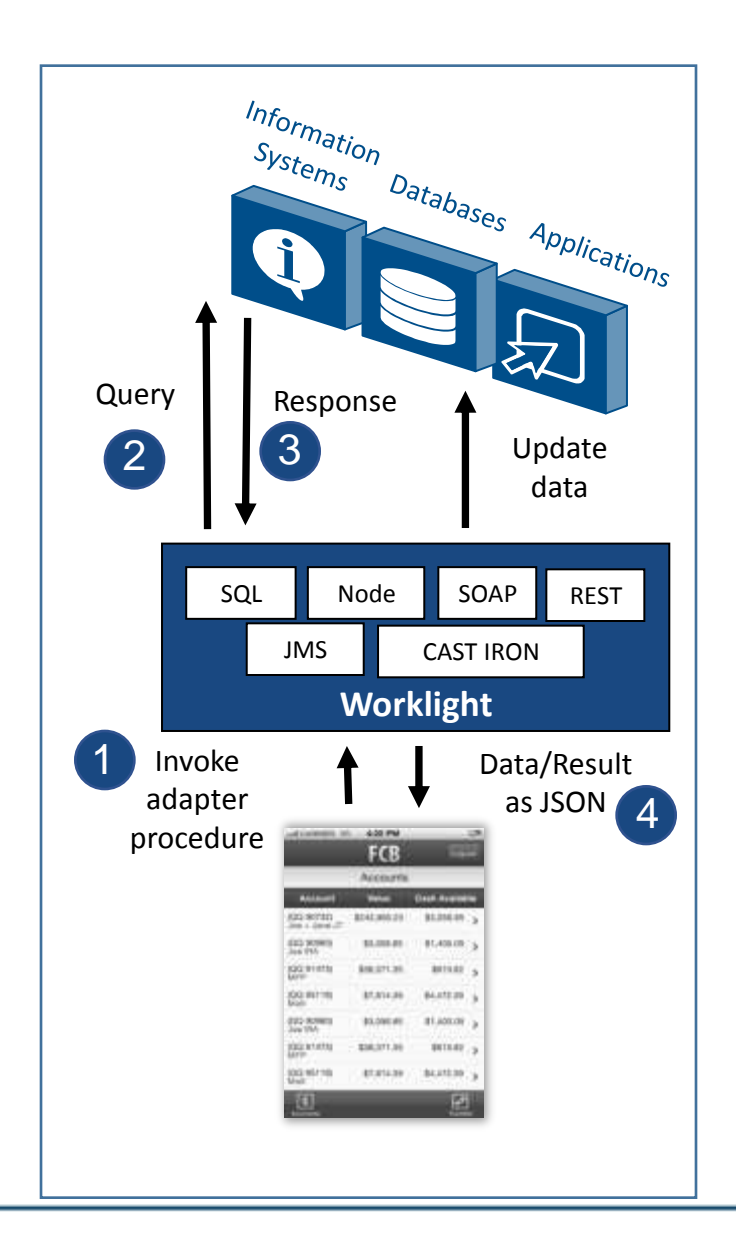

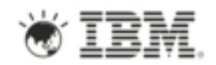

## **Unified Push Notifications**

- Uniform access to push notifications providers
	- ‒ Register for, Notify and Receive a notification
- Register for and Send SMS based notifications  $-$  E.g., for JME

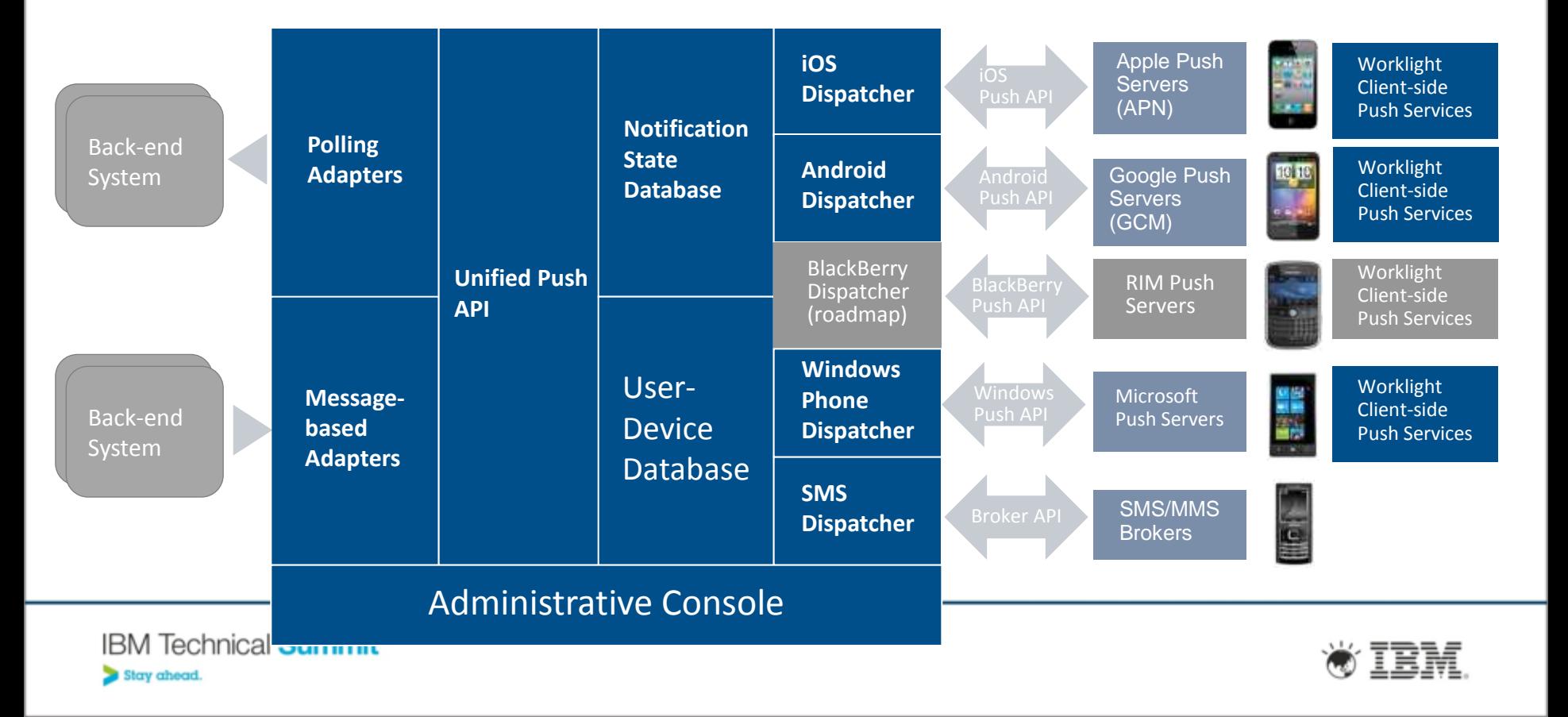

#### **Mobile Data support**

- **On-device, mobile database support:**
	- Embedded JSON mobile database
	- JavaScript APIs to store, query and update the data in offline mode using MongoDB like APIs
- **Encrypt sensitive data:** Using a key provided by developer or obtained as user 's password
- **Server-to-client Sync:** Retrieve, store and keep data store up-to-date using adapters
- **Client-to-server Sync:** Simplify write actions on data while the app is offline and send these actions to the server

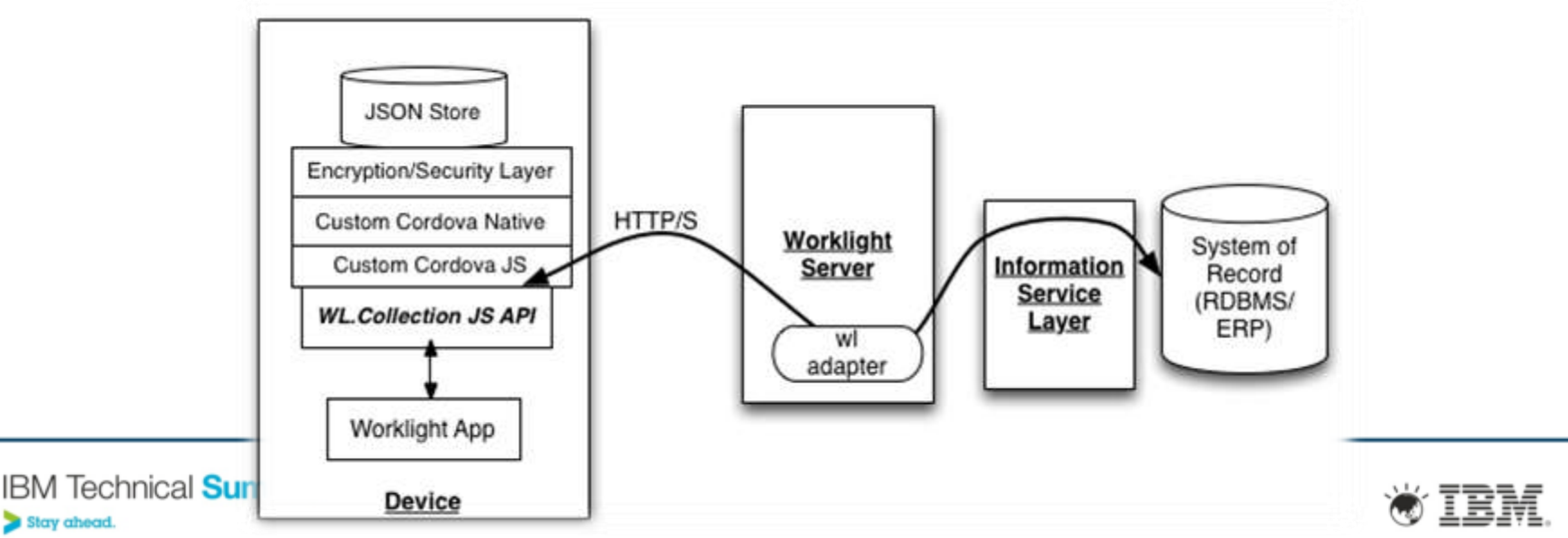

## **Device Single Sign-On (SSO)**

- Device SSO Capability:
	- Device-side SSO enables a mobile user to authenticate him/her-self once and gain access to all apps from the same developer without being prompted to log in again at each of them
- Device SSO implementation:
	- Implemented using combination of server-side capabilities (realms) and unique device identification (device ID)
	- On successful login the authentication state is saved in the database and used for validations in subsequent sessions from the same device.

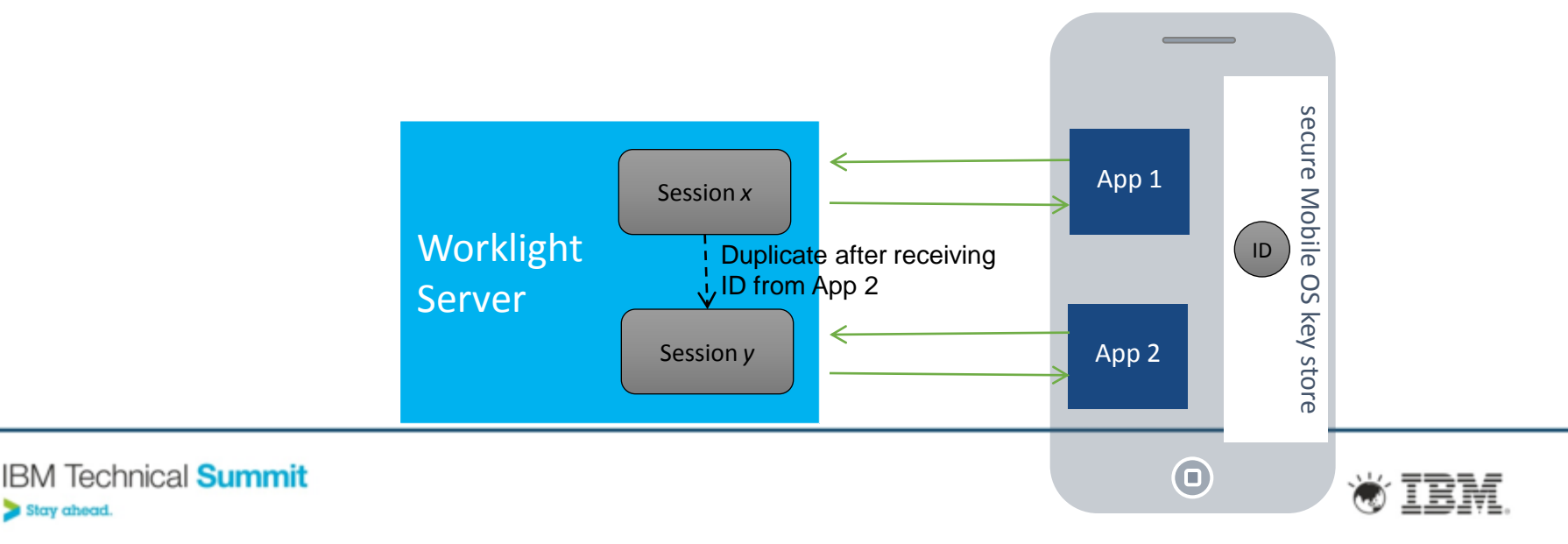

### **Transform business processes with geo-location**

#### Challenges of geo-location

- Multiple geo modalities–Requires both GPS and WiFi sampling and interpolation
- Resource intensive –Continuous polling strains network and battery resources
- **Enterprise integration Meaningful action requires context** from back-end systems
- New toolkit makes geo-location practical
	- **Efficiently collect geo-location data (both GPS and WiFi)**
	- Set policies for acquiring geo data and sending it in batch
	- **Trigger business actions when user reaches a point of** interest, or enters/exits a region
	- Server-side logic enables meaningful reaction to important geo events

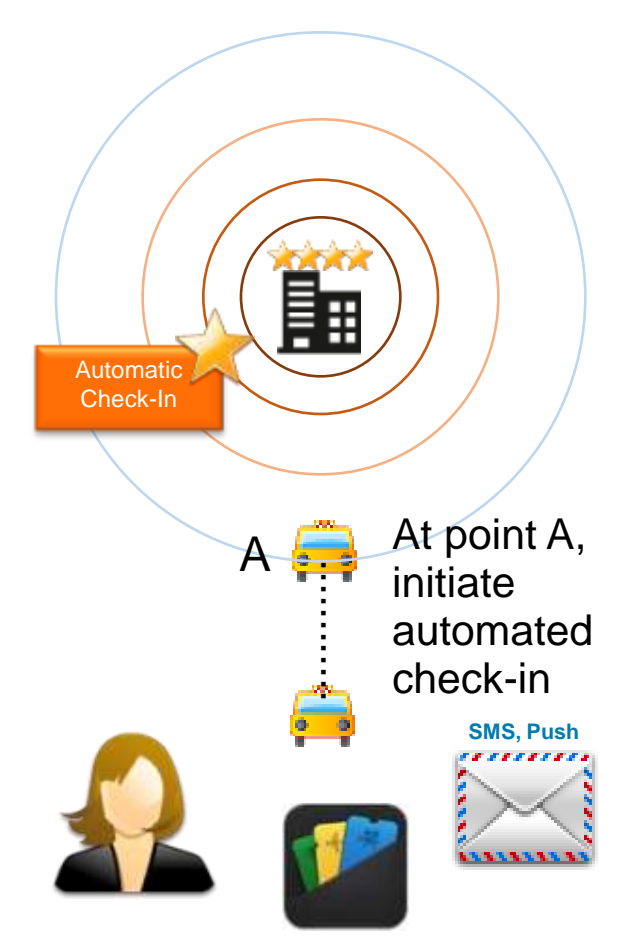

Example: Geo-enriched hotel check-in experience

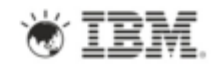

#### **Geo-Services features**

#### • **Client-side**

- Efficient sampling of GPS, cell triangulation, and WiFi
- Works for foreground, background and off-line apps
- Policy-based, batch data collection, compression and transfer for minimized battery and network usage
- Rich APIs for developer full control

#### • **Generated events:**

- Proximity to point of interest
- Entering, leaving a geo-fence

#### • **Server side maintains live context:**

- Reaction to important geo events
- Other business data enrichment
- Context information integration with business processes
- Storage for analytics

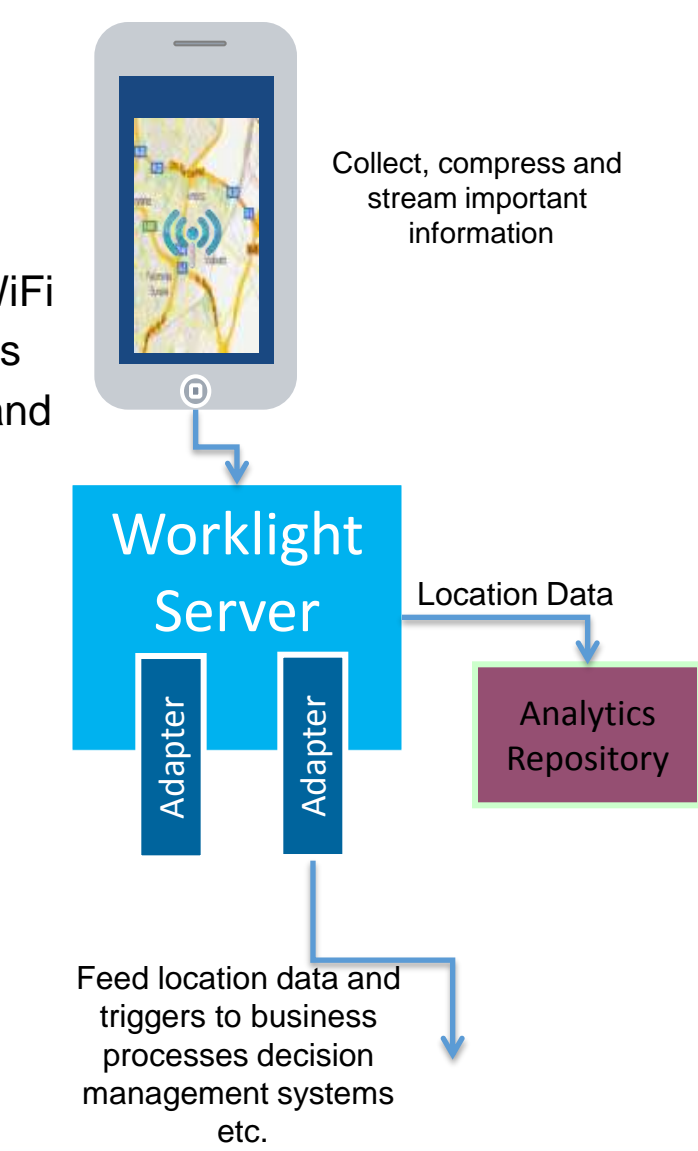

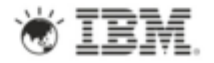

## **Worklight Runtime – Direct Update On-device Logic**

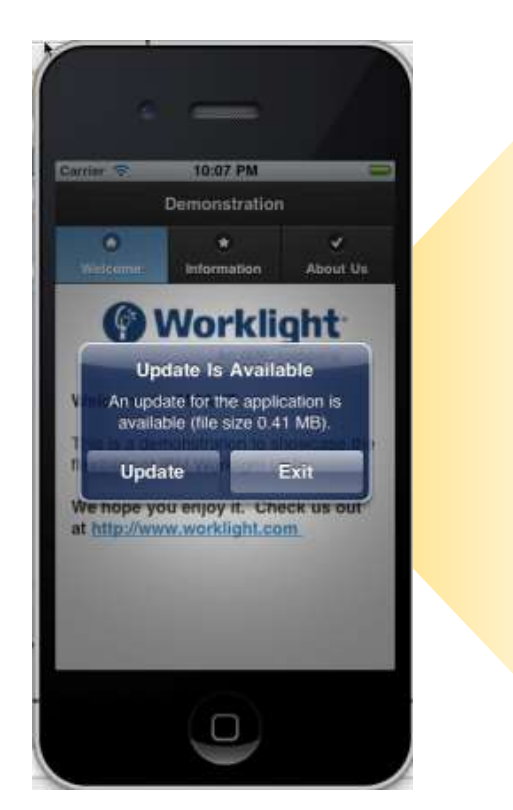

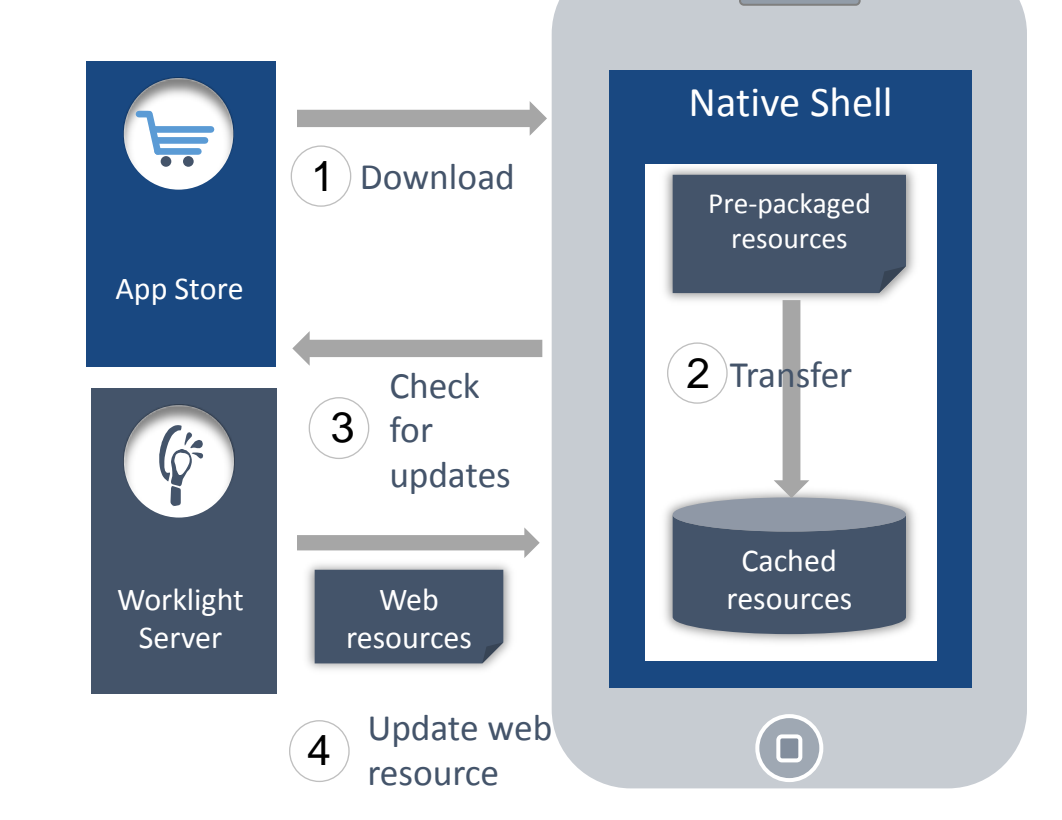

- 1. Web resources packaged with app to ensure initial offline availability
- 2. Web resources transferred to app's cache storage
- 3. App checks for updates on startup and foreground events
- 4. Updated web resources downloaded when necessary, with user confirmation or silently

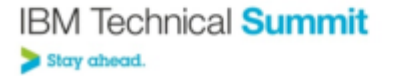

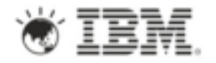

### **Disable Applications**

- **Remote Disable:** Deny access to an app of a specific version on a specific environment
	- Ensure users use the latest security fixes
	- Avoid using previously installed old versions that are no longer supported

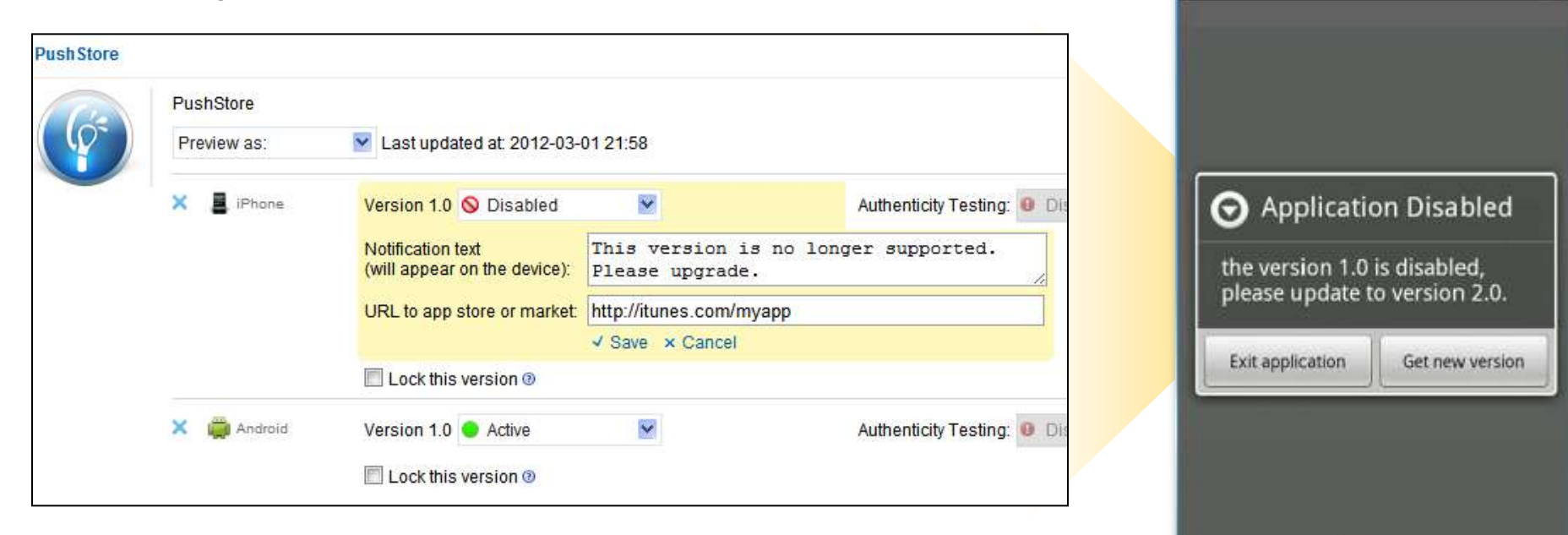

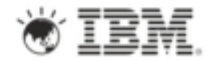

About

同 Q + 3:47 PM

Worklight Starter c Reload

 $\blacksquare \blacksquare \blacksquare \triangleright$ 

由

## **IT operations insights with built-in mobile analytics**

- **Improved IT operations insights** 
	- Analyze application usage, responsiveness and pathways
	- Capture analytics that cross between the mobile application and the server
	- Easy upgrade to marketing insight for full Customer Experience Management (CEM)
- Device: Tealeaf instrumentation engine
	- **Efficient collection and streaming of relevant mobile** information device id, device os, app id, Adapter, Datetime, spatial\_coord
- **Server: IBM Worklight Server** 
	- Log exceptions, security issues, and generic log messages.
	- APIs to log activities and location information
- **Extensibility** 
	- New analytics repository with REST interfaces
	- Custom reports and JSON data exports in BI systems and pattern analysis
	- BIRT reports available for backward compatibility

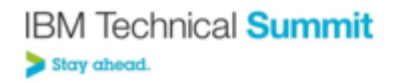

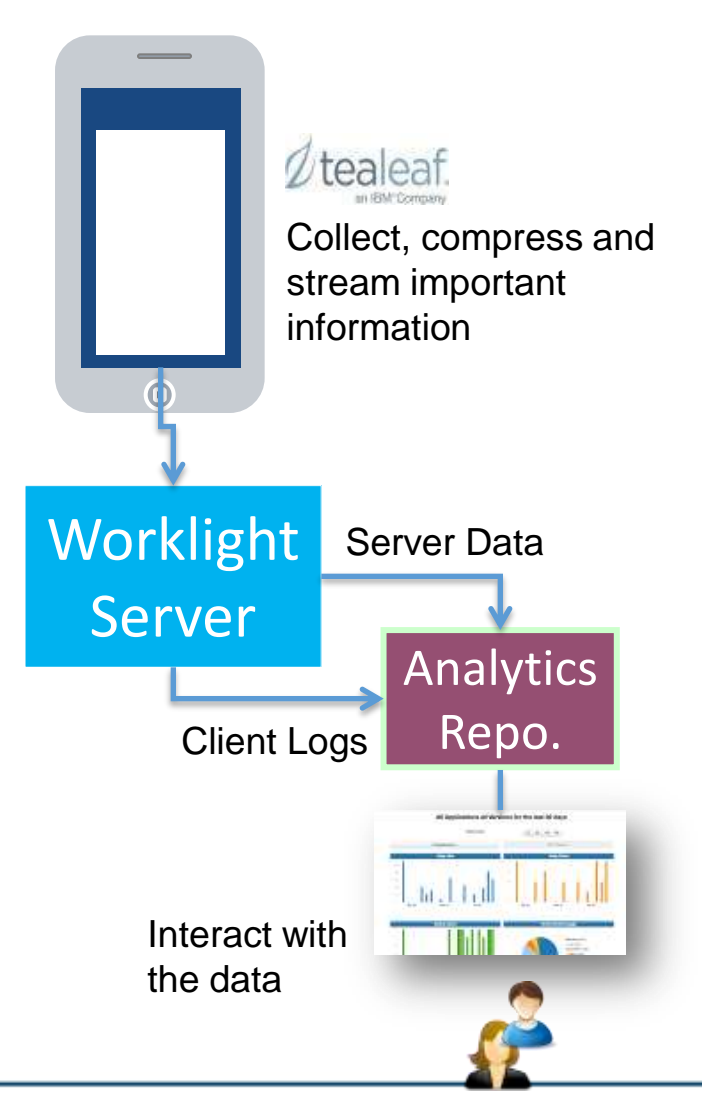

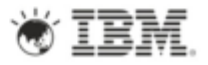

#### **Mobile Analytics Dashboards**

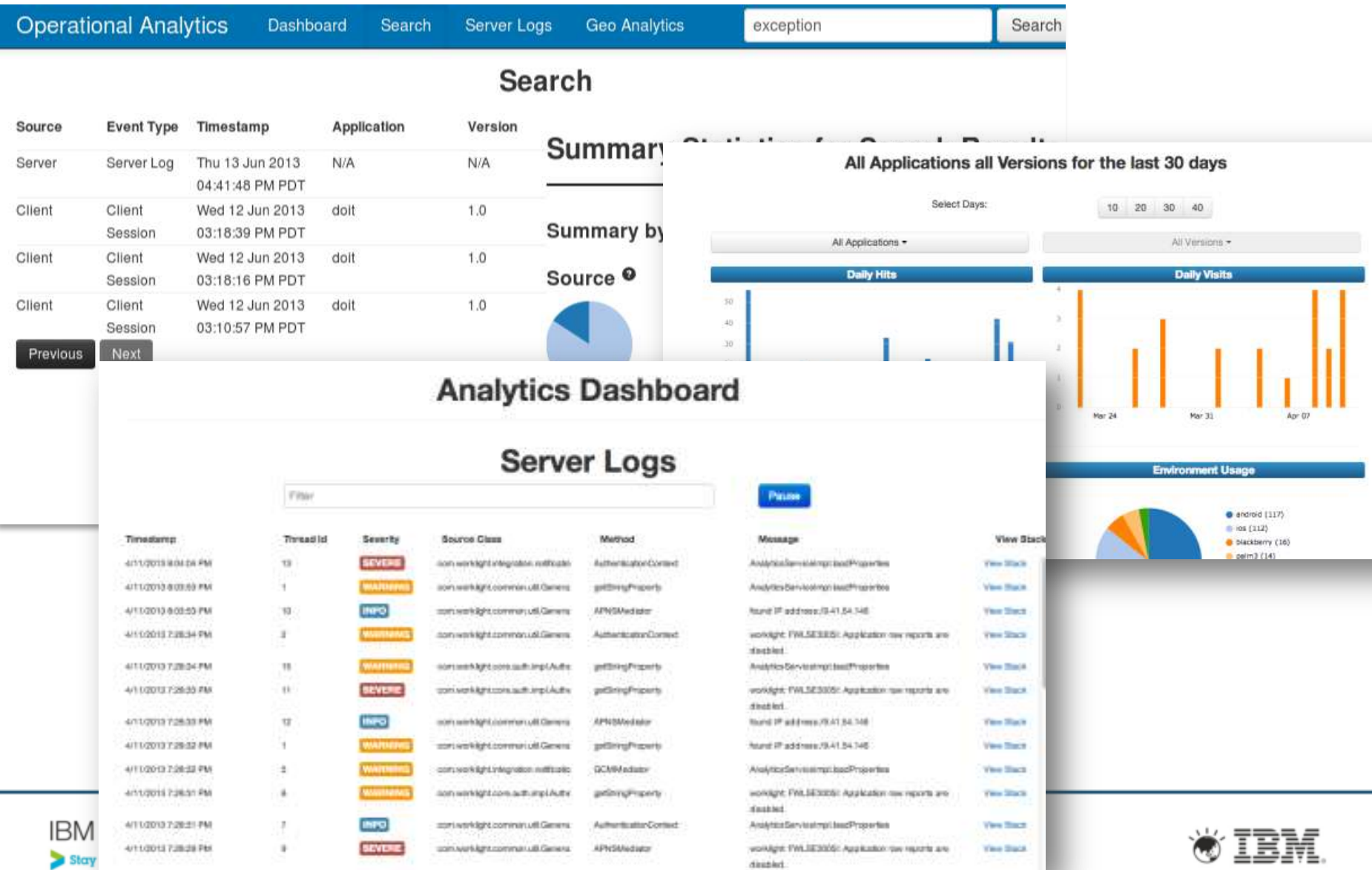

### **Application Center**

The Worklight Application Center enables companies to easily set up an enterprise app store for their enterprise and development teams.

- **The Application Center provides:** 
	- **Administrators** with fine-grained control over the distribution of mobile apps across the enterprise, including ACL and LDAP support;
	- **Employees** with a central location for the latest apps needed by their department and optimized for their device;
	- **Developers** with an easy way to distribute mobile builds and elicit feedback from development and test team members .

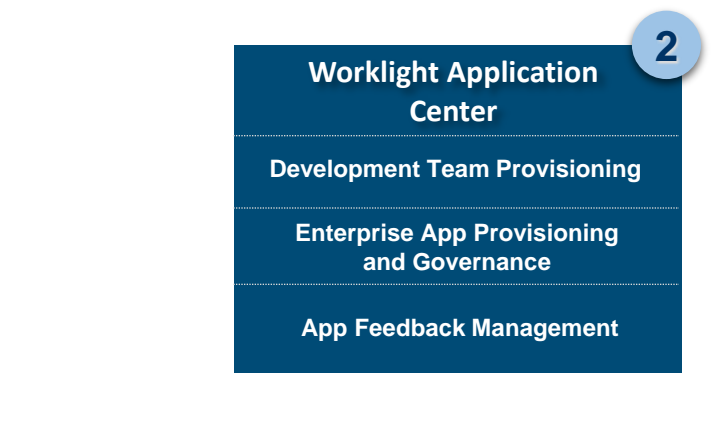

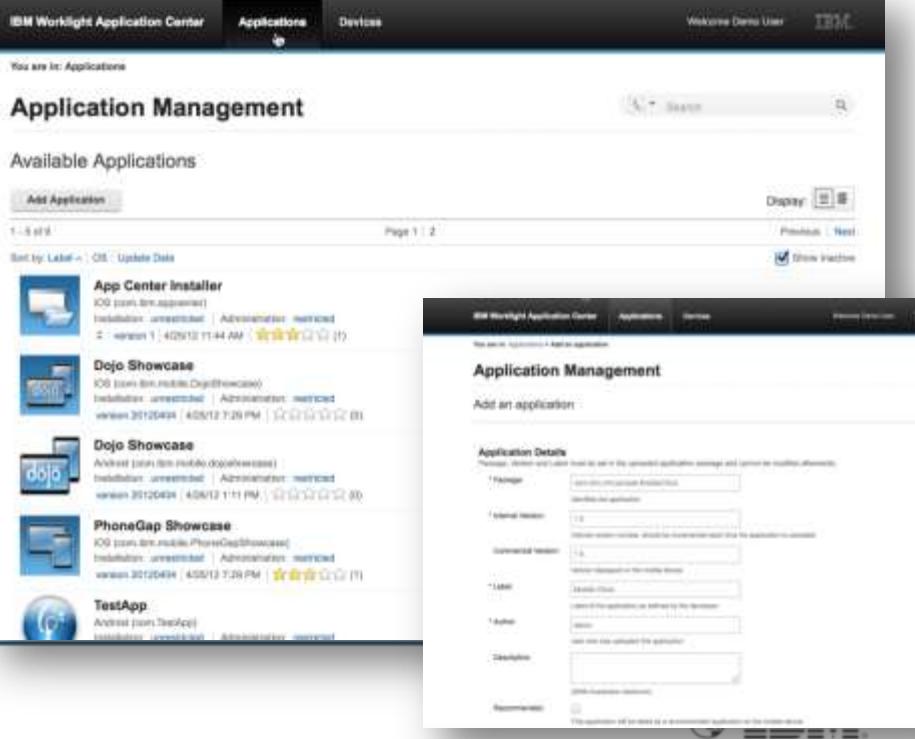

## **Application Center v6.0 updates**

- Redesigned mobile client
	- New UI incl. tablet form factor
	- Improved navigation (sort, …)
- New push notifications for updates
- Favorite apps across devices
- **Enhanced review & feed-back** 
	- **View all on mobile client**
- Apps filtered per mobile OS, user and mobile type (iPad vs iPhone)
- Improved command line tools
- **Support of Federated User** repositories on WAS 7
- Sharing of test-ready, instrumented apps

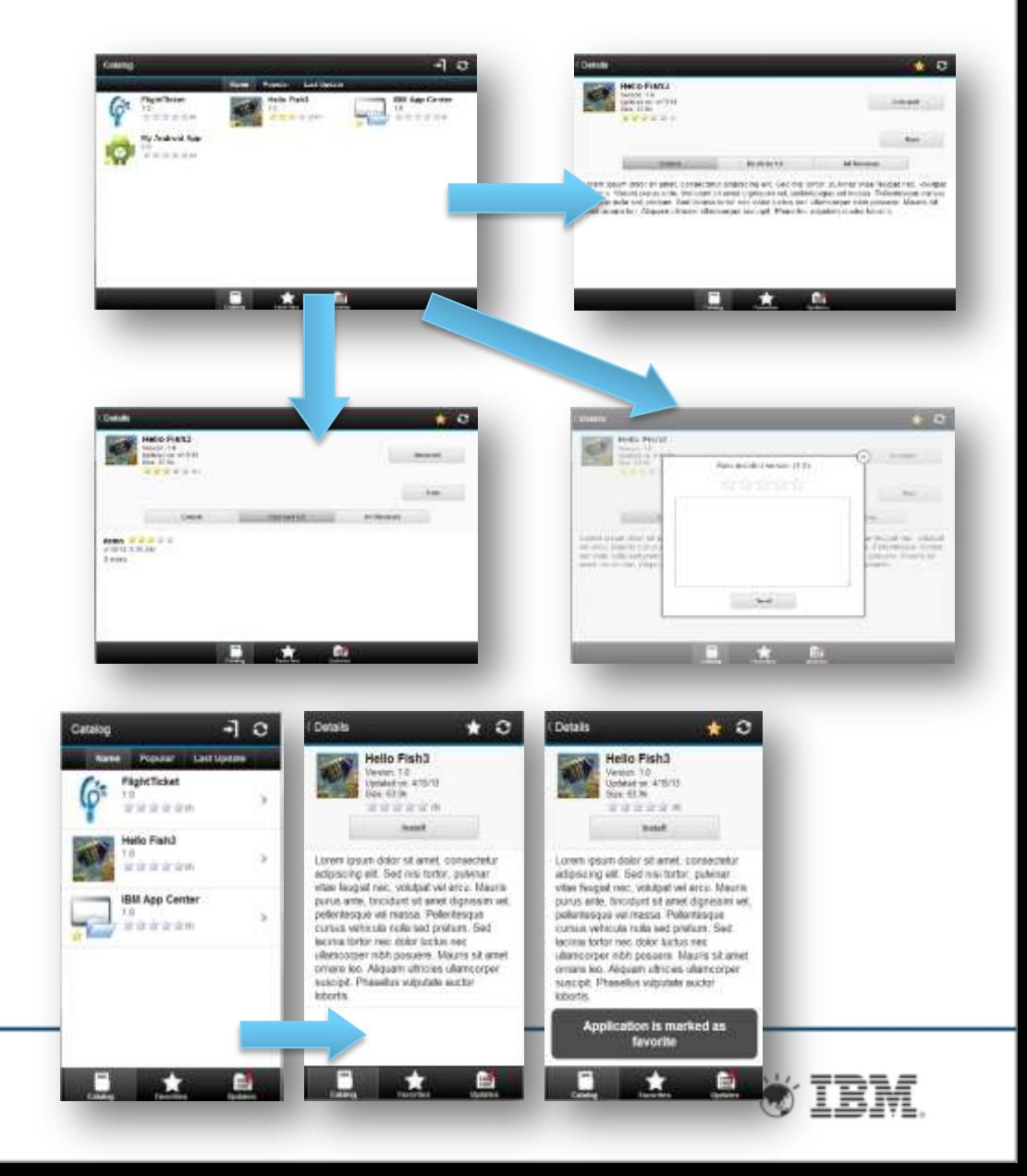

## **IBM Worklight Key Differentiators**

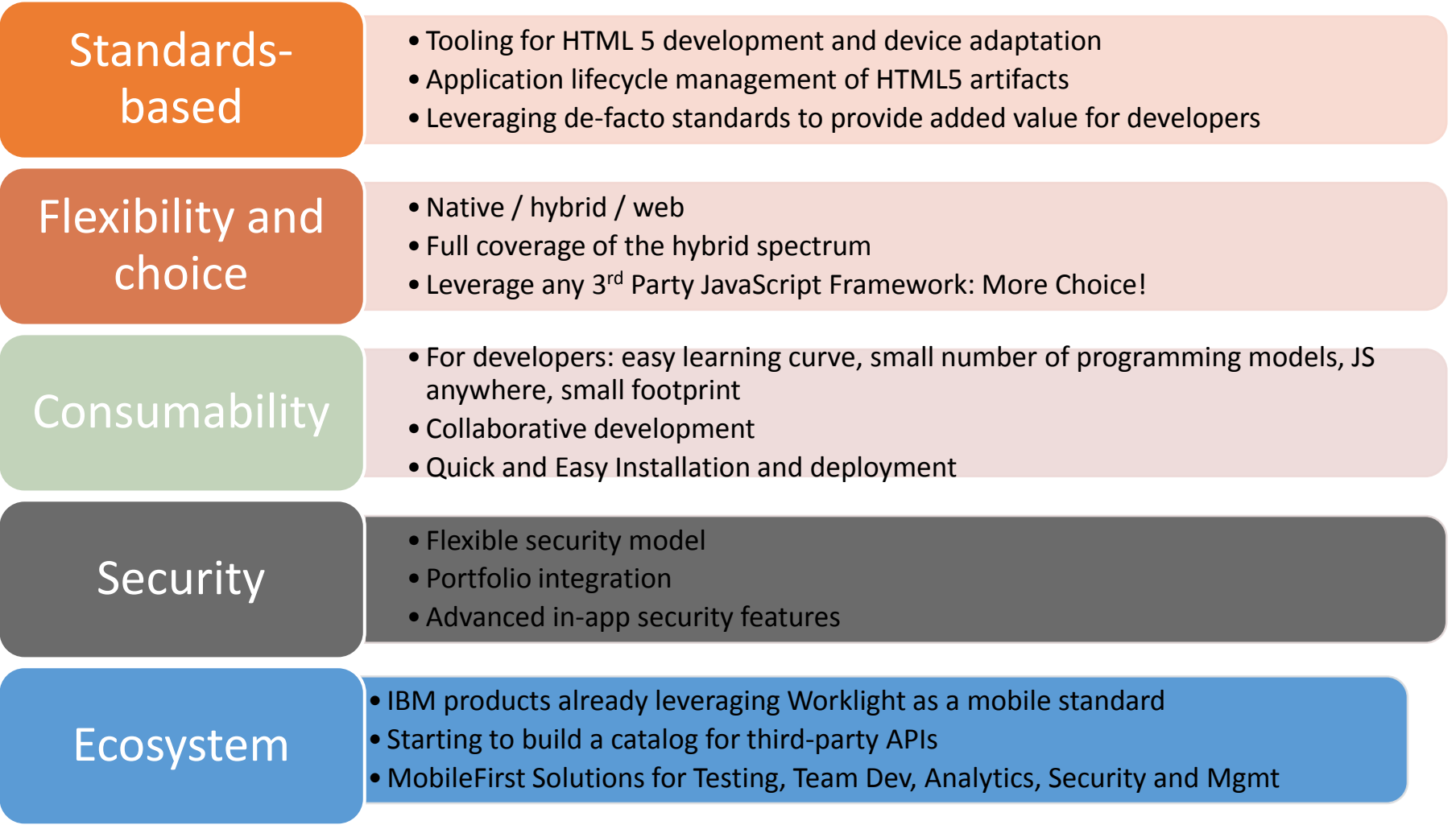

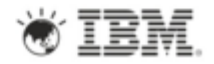

#### **Three Ways to Get Started with IBM**

**Download the free IBM Worklight Developer Edition: [ibm.co/worklightde](../AppData/Local/Temp/notes32C5CD/AppData/Local/Temp/desk/Phil)**

Talk with your IBM representative or Business **2** Partner to find the right next step for you

Learn more at **[www.ibm.com/mobile-enterprise](http://www.ibm.com/mobile-enterprise)** Interact with us **@ibmmobile** and **#ibmmobile**

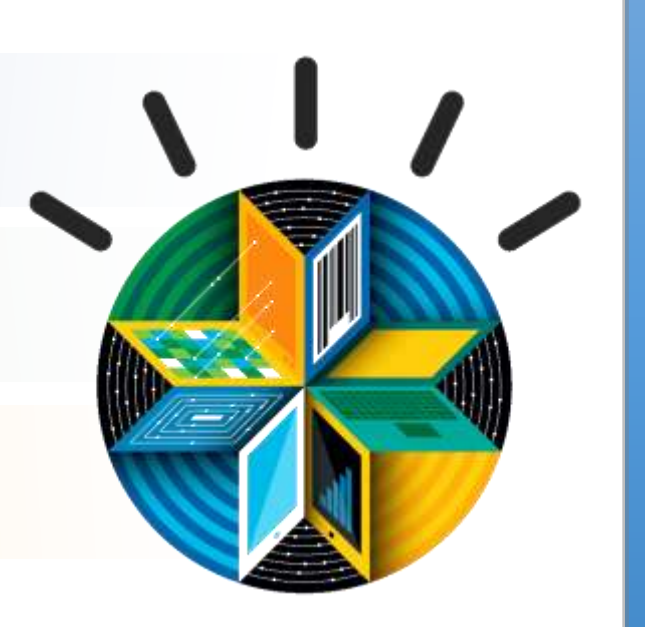

**1**

**3**

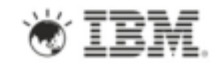

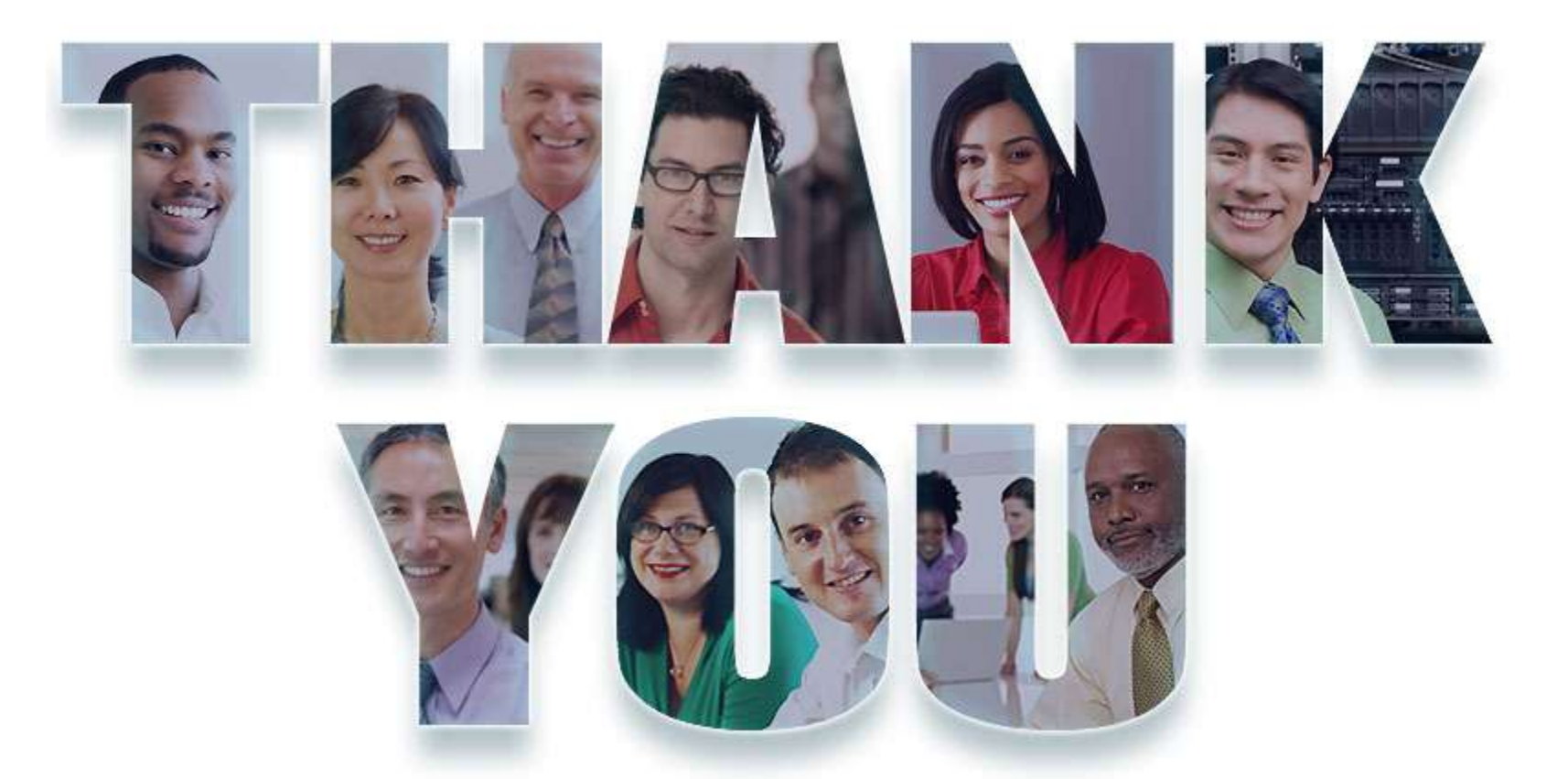

#### **<http://www.ibm.com/developerworks/mobile/worklight>**

**© Copyright IBM Corporation 2013. All rights reserved.** The information contained in these materials is provided for informational purposes only, and is provided AS IS without warranty of any kind, express or implied. IBM shall not be responsible for any damages arising out of the use of, or otherwise related to, these materials. Nothing contained in these materials is intended to, nor shall have the effect of, creating any warranties or representations from IBM or its suppliers or licensors, or altering the terms and conditions of the applicable license agreement governing the use of IBM software. References in these materials to IBM products, programs, or services do not imply that they will be available in all countries in which IBM operates. Product release dates and/or capabilities referenced in these materials may change at any time at IBM's sole discretion based on market opportunities or other factors, and are not intended to be a commitment to future product or feature availability in any way. IBM, the IBM logo, Rational, the Rational logo, Telelogic, the Telelogic logo, and other IBM products and services are trademarks of the International Business Machines Corporation, in the United States, other countries or both. Other company, product, or service names may be trademarks or service marks of others.

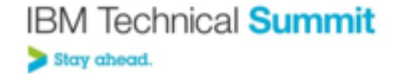

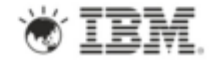

# **Copyright and Trademarks**

## © IBM Corporation 2013. All Rights Reserved.

IBM, the IBM logo, ibm.com are trademarks or registered trademarks of International Business Machines Corp., registered in many jurisdictions worldwide. Other product and service names might be trademarks of IBM or other companies. A current list of IBM trademarks is available on the Web at "Copyright and trademark information" at www.ibm.com/legal/copytrade.shtml.

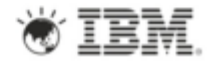

#### **Legal Disclaimer**

- © IBM Corporation 2011. All Rights Reserved.
- The information contained in this publication is provided for informational purposes only. While efforts were made to verify the completeness and accuracy of the information contained in this publication, it is provided AS IS without warranty of any kind, express or implied. In addition, this information is based on IBM's current product plans and strategy, which are subject to change by IBM without notice. IBM shall not be responsible for any damages arising out of the use of, or otherwise related to, this publication or any other materials. Nothing contained in this publication is intended to, nor shall have the effect of, creating any warranties or representations from IBM or its suppliers or licensors, or altering the terms and conditions of the applicable license agreement governing the use of IBM software.
- References in this presentation to IBM products, programs, or services do not imply that they will be available in all countries in which IBM operates. Product release dates and/or capabilities referenced in this presentation may change at any time at IBM's sole discretion based on market opportunities or other factors, and are not intended to be a commitment to future product or feature availability in any way. Nothing contained in these materials is intended to, nor shall have the effect of, stating or implying that any activities undertaken by you will result in any specific sales, revenue growth or other results.
- If the text contains performance statistics or references to benchmarks, insert the following language; otherwise delete: Performance is based on measurements and projections using standard IBM benchmarks in a controlled environment. The actual throughput or performance that any user will experience will vary depending upon many factors, including considerations such as the amount of multiprogramming in the user's job stream, the I/O configuration, the storage configuration, and the workload processed. Therefore, no assurance can be given that an individual user will achieve results similar to those stated here.
- If the text includes any customer examples, please confirm we have prior written approval from such customer and insert the following language; otherwise delete: All customer examples described are presented as illustrations of how those customers have used IBM products and the results they may have achieved. Actual environmental costs and performance characteristics may vary by customer.
- Please review text for proper trademark attribution of IBM products. At first use, each product name must be the full name and include appropriate trademark symbols (e.g., IBM Lotus® Sametime® Unyte™). Subsequent references can drop "IBM" but should include the proper branding (e.g., Lotus Sametime Gateway, or WebSphere Application Server). Please refer to <http://www.ibm.com/legal/copytrade.shtml> for quidance on which trademarks require the ® or ™ symbol. Do not use abbreviations for IBM product names in your presentation. All product names must be used as adjectives rather than nouns. Please list all of the trademarks that you use in your presentation as follows; delete any not included in your presentation. IBM, the IBM logo, Lotus, Lotus Notes, Notes, Domino, Quickr, Sametime, WebSphere, UC2, PartnerWorld and Lotusphere are trademarks of International Business Machines Corporation in the United States, other countries, or both. Unyte is a trademark of WebDialogs, Inc., in the United States, other countries, or both.
- If you reference Adobe® in the text, please mark the first use and include the following; otherwise delete: Adobe, the Adobe logo, PostScript, and the PostScript logo are either registered trademarks or trademarks of Adobe Systems Incorporated in the United States, and/or other countries.
- If you reference Java™ in the text, please mark the first use and include the following; otherwise delete: Java and all Java-based trademarks are trademarks of Sun Microsystems, Inc. in the United States, other countries, or both.
- If you reference Microsoft® and/or Windows® in the text, please mark the first use and include the following, as applicable; otherwise delete: Microsoft and Windows are trademarks of Microsoft Corporation in the United States, other countries, or both.
- If you reference Intel® and/or any of the following Intel products in the text, please mark the first use and include those that you use as follows; otherwise delete: Intel, Intel Centrino, Celeron, Intel Xeon, Intel SpeedStep, Itanium, and Pentium are trademarks or registered trademarks of Intel Corporation or its subsidiaries in the United States and other countries.
- If you reference UNIX® in the text, please mark the first use and include the following; otherwise delete: UNIX is a registered trademark of The Open Group in the United States and other countries.
- If you reference Linux® in your presentation, please mark the first use and include the following; otherwise delete: Linux is a registered trademark of Linus Torvalds in the United States, other countries, or both. Other company, product, or service names may be trademarks or service marks of others.
- If the text/graphics include screenshots, no actual IBM employee names may be used (even your own), if your screenshots include fictitious company names (e.g., Renovations, Zeta Bank, Acme) please update and insert the following; otherwise delete: All references to [insert fictitious company name] refer to a fictitious company and are used for illustration purposes only.

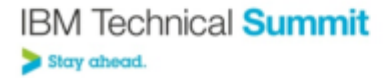

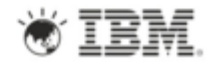

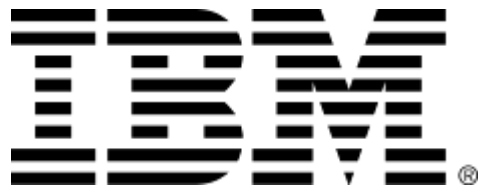